документ **Аккредитованное образо**вательное частное учреждение высшего образования информация о владельце Московский финансово-юридический университет МФЮА» ФИО: Забелин Алексей Григорьевич Должность: Ректор

Дата подписания: 04.03.2022 19:43:28

*Рассмотрено и одобрено на заседании* Уникальный программный ключ: *учебно-методического совета* 672b4df4e1ca30b0f66ad5b6309d064a94afcfdbc652d927620ac07f8fdabb79

Протокол № 10 от 26.06.2018

Председатель совета

личная под пись

В.В. Шутенко инициалы, фамилия

**УТВЕРЖДАЮ**

Первый проректор Сереген Е.Г. Калинкевич

личная подпись инициалы, фамилия «  $26$  » июня 2018 г.

канд. пед. наук, доцент Кириллов Андрей Григорьевич

(уч. звание, степень, Ф ИО авторов программы)

# **Рабочая программа дисциплины (модуля)**

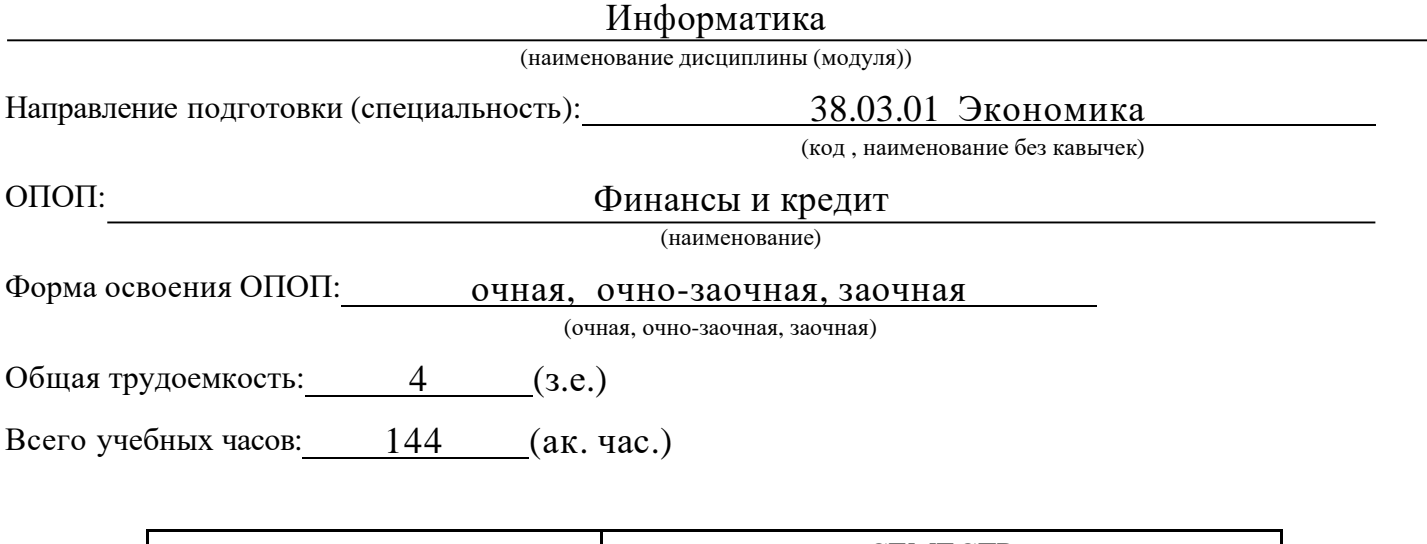

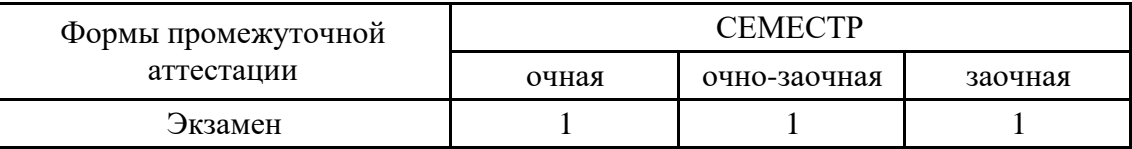

Москва 2018 г.

Год начала под готовки студентов - 2018

# 1. Цель и задачи освоения дисциплины

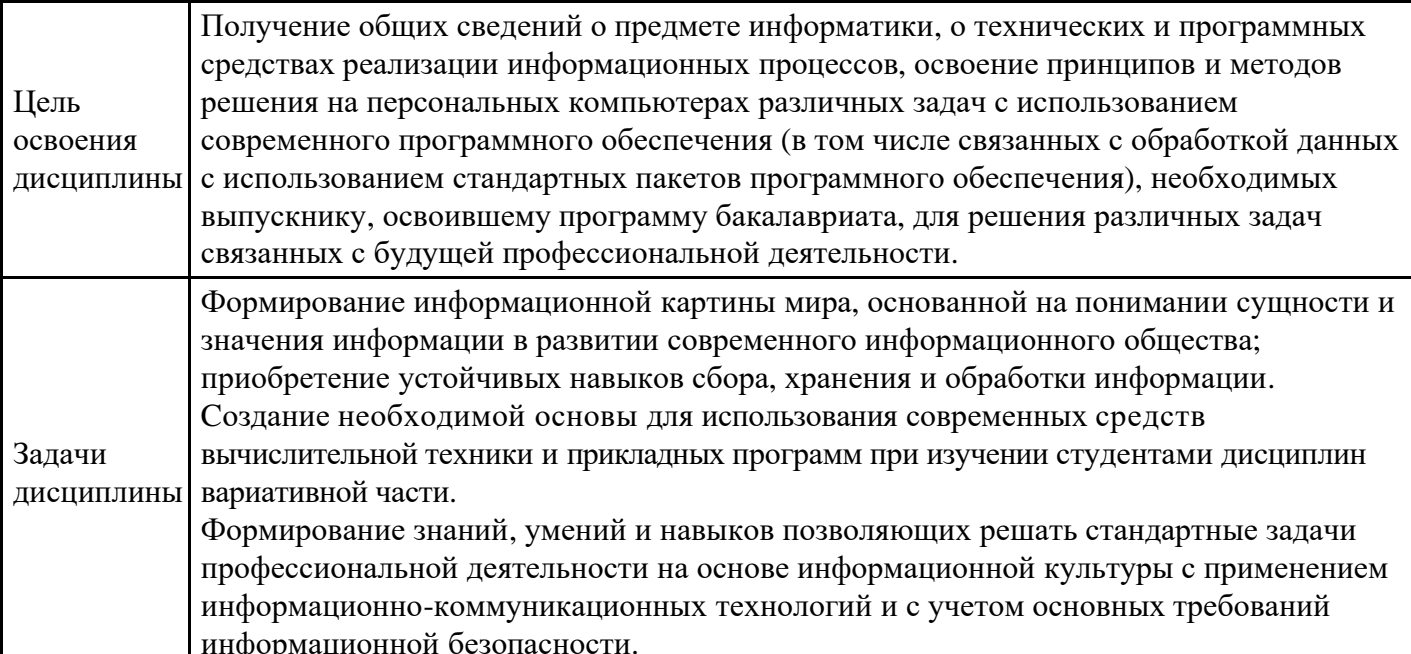

 $2.$ 

# Место дисциплины в структуре ОПОП

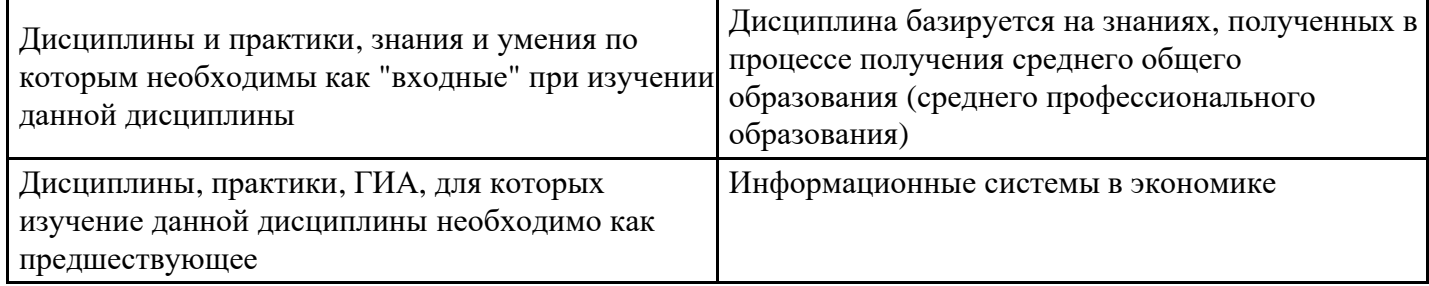

 $3.$ 

# Требования к результатам освоения дисциплины

# Компетенции обучающегося, формируемые в результате освоения дисциплины.<br>Степень сформированности компетенций

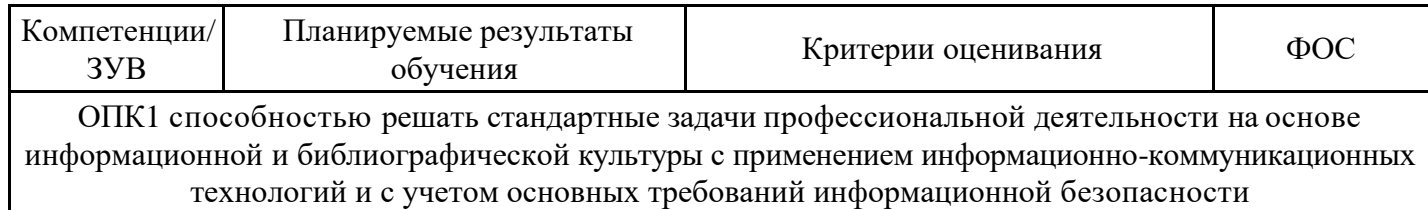

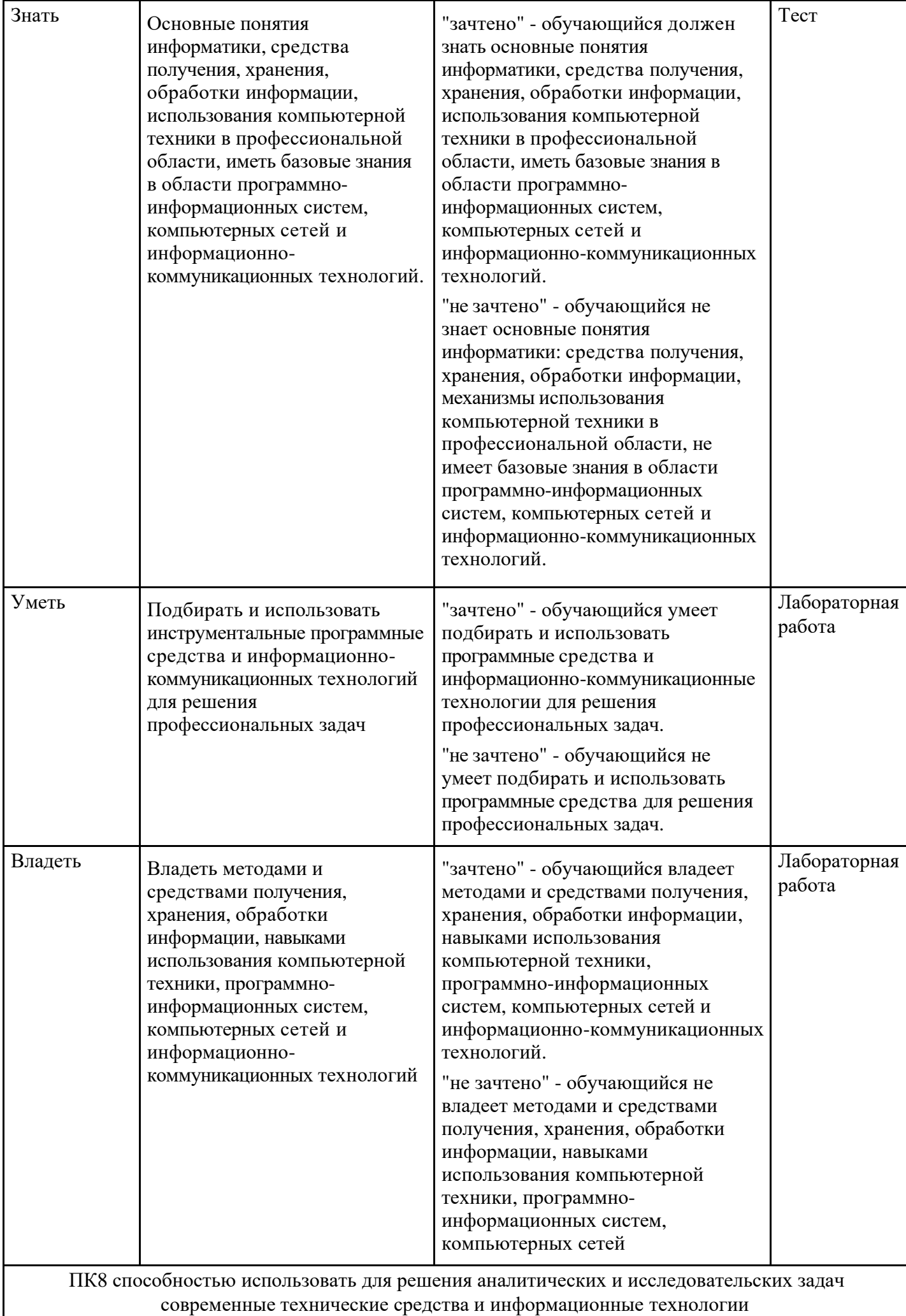

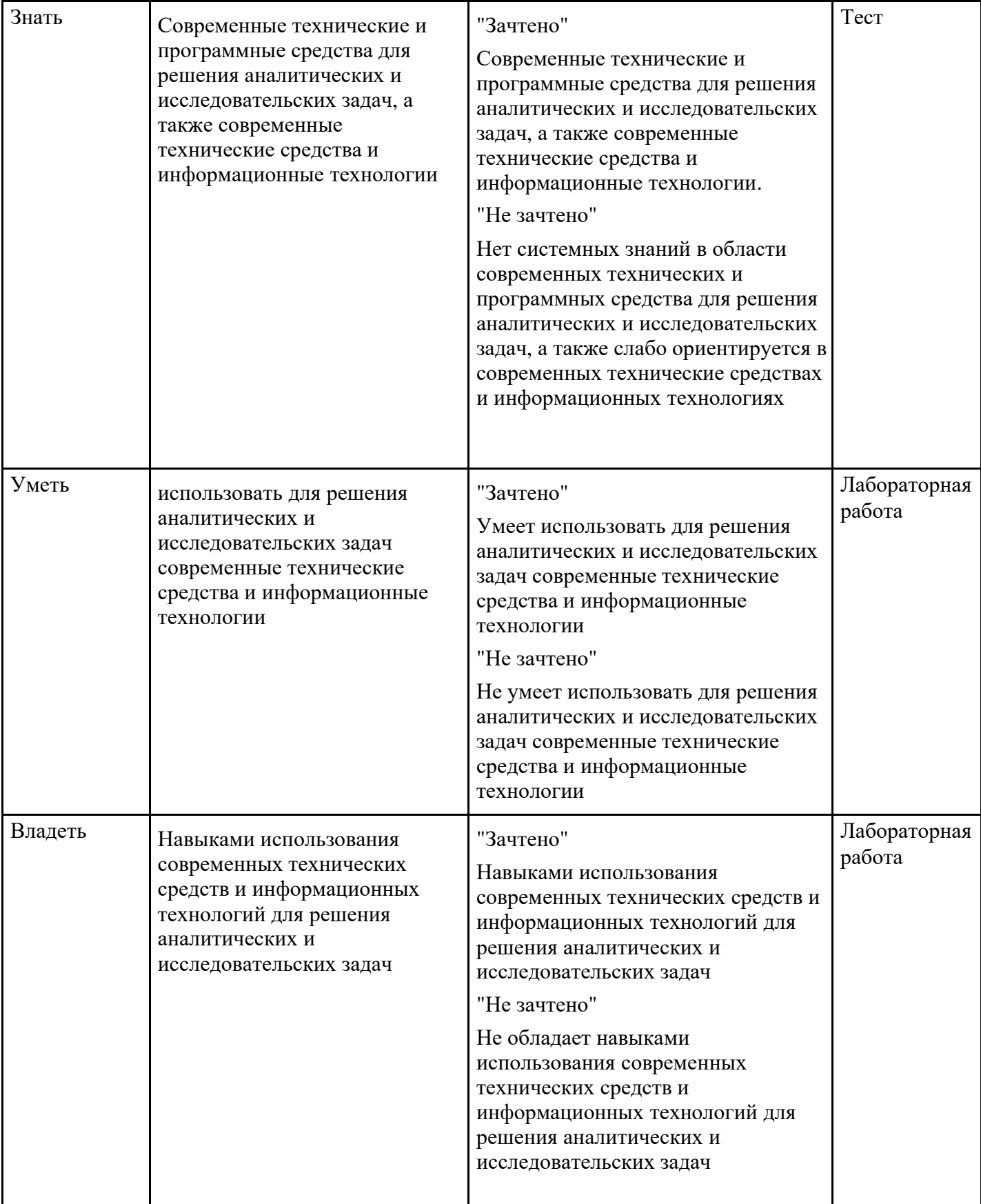

# Структура и содержание дисциплины

# Тематический план дисциплины

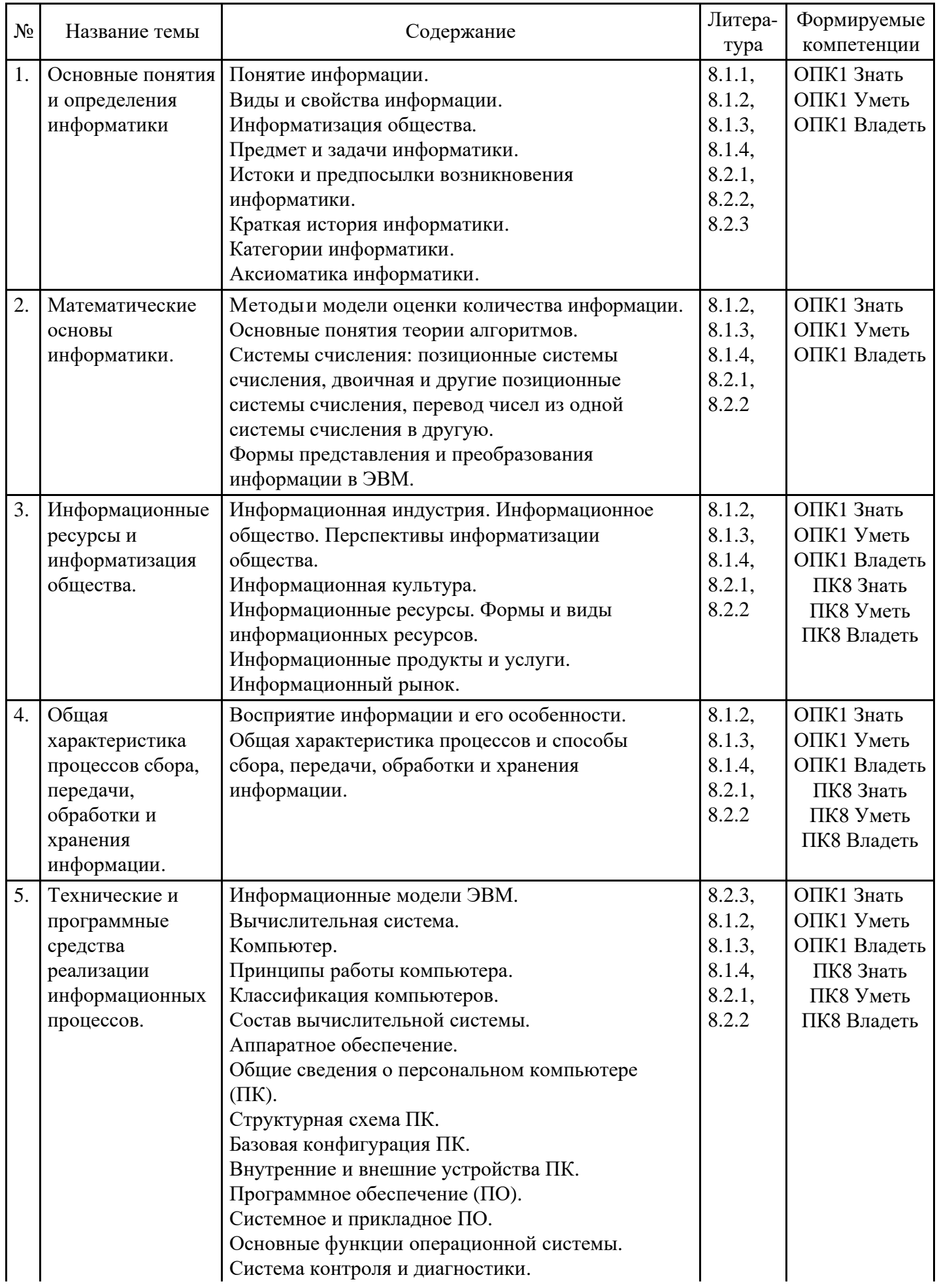

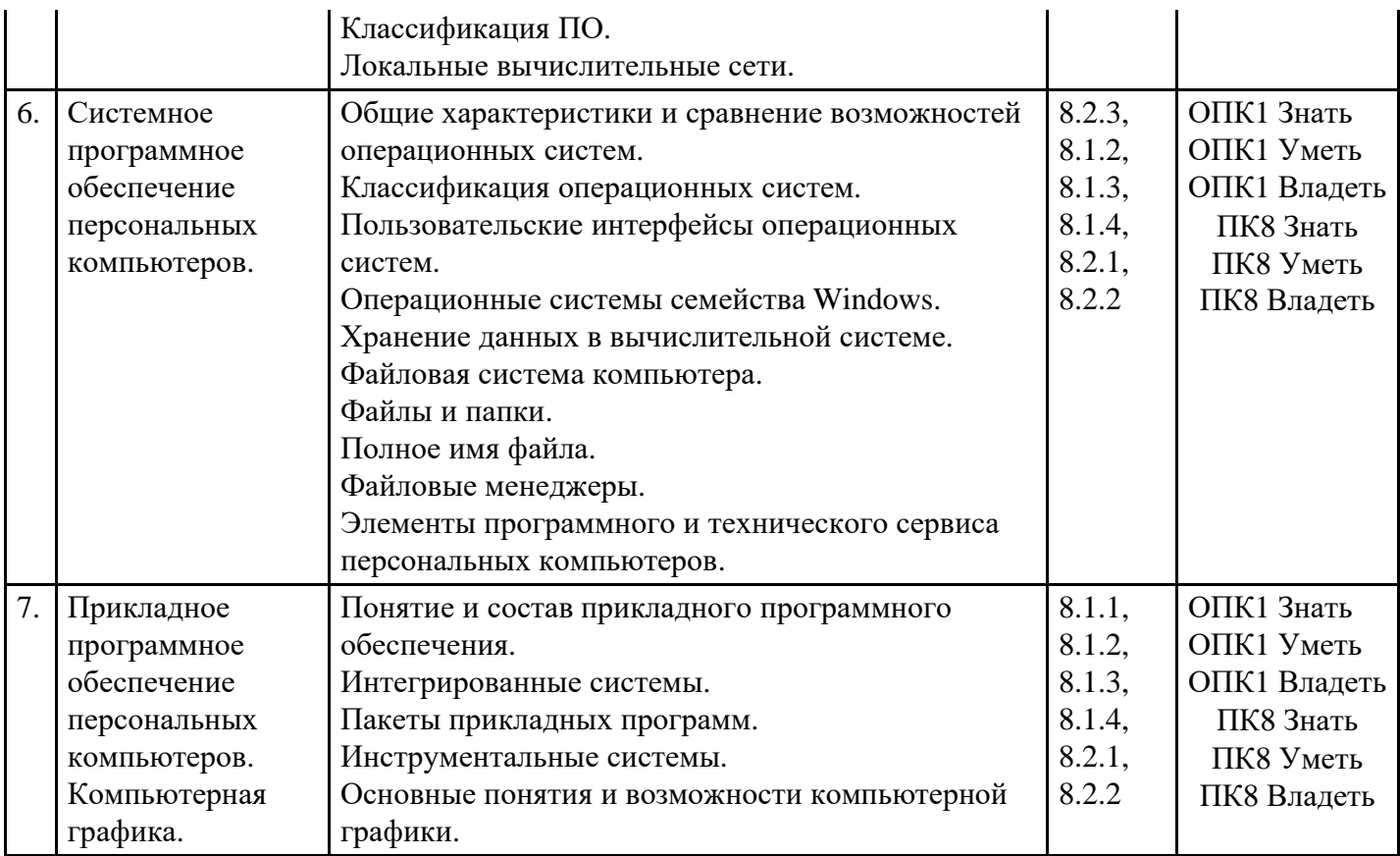

#### **Распределение бюджета времени по видам занятий с учетом формы обучения**

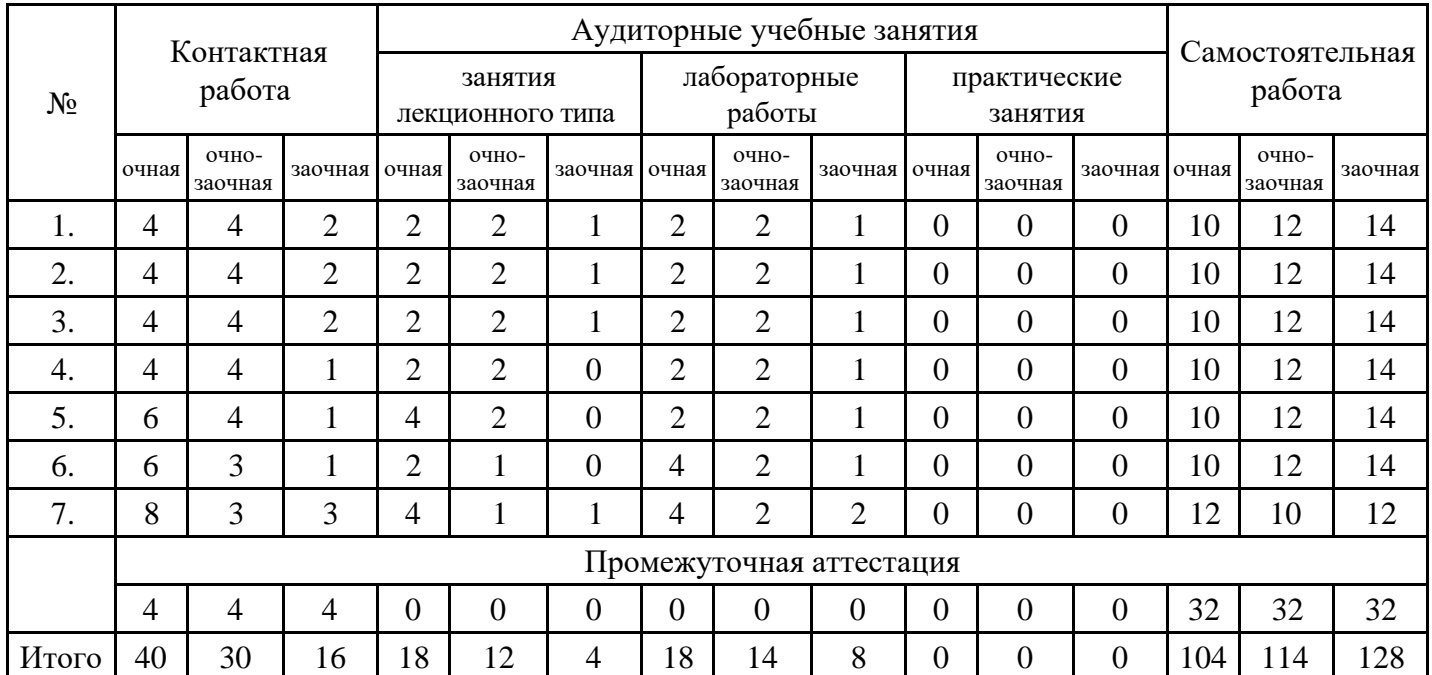

# **5. Методические указания для обучающихся по освоению дисциплины**

В процессе освоения дисциплины студенту необходимо посетить все виды занятий, предусмотренные рабочей программой дисциплины и выполнить контрольные задания, предлагаемые преподавателем для успешного освоения дисциплины. Также следует изучить рабочую программу дисциплины, в которой определены цели и задачи дисциплины, компетенции обучающегося, формируемые в результате освоения дисциплины и планируемые результаты обучения. Рассмотреть содержание тем дисциплины; взаимосвязь тем лекций и практических занятий; бюджет времени по видам занятий; оценочные средства для текущей и промежуточной аттестации; критерии итоговой оценки результатов освоения дисциплины. Ознакомиться с методическими материалами, программноинформационным и материально техническим обеспечением дисциплины.

Работа на лекции

Лекционные занятия включают изложение, обсуждение и разъяснение основных направлений и

вопросов изучаемой дисциплины, знание которых необходимо в ходе реализации всех остальных видов занятий и в самостоятельной работе студентов. На лекциях студенты получают самые необходимые знания по изучаемой проблеме. Непременным условием для глубокого и прочного усвоения учебного материала является умение студентов сосредоточенно слушать лекции, активно, творчески воспринимать излагаемые сведения. Внимательное слушание лекций предполагает интенсивную умственную деятельность студента. Краткие записи лекций, конспектирование их помогает усвоить материал. Конспект является полезным тогда, когда записано самое существенное, основное. Запись лекций рекомендуется вести по возможности собственными формулировками.

Желательно запись осуществлять на одной странице, а следующую оставлять для проработки учебного материала самостоятельно в домашних условиях. Конспект лучше подразделять на пункты, параграфы, соблюдая красную строку. Принципиальные места, определения, формулы следует сопровождать замечаниями. Работая над конспектом лекций, всегда следует использовать не только основную литературу, но и ту литературу, которую дополнительно рекомендовал лектор.

Практические занятия

Подготовку к практическому занятию следует начинать с ознакомления с лекционным материалом, с изучения плана практических занятий. Определившись с проблемой, следует обратиться к рекомендуемой литературе. Владение понятийным аппаратом изучаемого курса является необходимым, поэтому готовясь к практическим занятиям, студенту следует активно пользоваться справочной литературой: энциклопедиями, словарями и др. В ходе проведения практических занятий, материал, излагаемый на лекциях, закрепляется, расширяется и дополняется при подготовке сообщений, рефератов, выполнении тестовых работ. Степень освоения каждой темы определяется преподавателем в ходе обсуждения ответовстудентов.

#### Самостоятельная работа

Студент в процессе обучения должен не только освоить учебную программу, но и приобрести навыки самостоятельной работы. Самостоятельная работа студентов играет важную роль в воспитании сознательного отношения самих студентов к овладению теоретическими и практическими знаниями, привитии им привычки к направленному интеллектуальному труду. Самостоятельная работа проводится с целью углубления знаний по дисциплине. Материал, законспектированный на лекциях, необходимо регулярно дополнять сведениями из литературных источников, представленных в рабочей программе. Изучение литературы следует начинать с освоения соответствующих разделов дисциплины в учебниках, затем ознакомиться с монографиями или статьями по той тематике, которую изучает студент, и после этого – с брошюрами и статьями, содержащими материал, дающий углубленное представление о тех или иных аспектах рассматриваемой проблемы. Для расширения знаний по дисциплине студенту необходимо использовать Интернет-ресурсы и специализированные базы данных: проводить поиск в различных системах и использовать материалы сайтов, рекомендованных преподавателем на лекционных занятиях.

Подготовка к сессии

Основными ориентирами при подготовке к промежуточной аттестации по дисциплине являются конспект лекций и перечень рекомендуемой литературы. При подготовке к сессии студенту следует так организовать учебную работу, чтобы перед первым днем начала сессии были сданы и защищены все практические работы. Основное в подготовке к сессии – это повторение всего материала курса, по которому необходимо пройти аттестацию. При подготовке к сессии следует весь объем работы распределять равномерно по дням, отведенным для подготовки, контролировать каждый день выполнения работы.

# **6. Фонды оценочных средств для текущего контроля успеваемости,**

# **промежуточной аттестации и самоконтроля по итогам освоения дисциплины**

Технология оценивания компетенций фондами оценочных средств: формирование критериев оценивания компетенций;

ознакомление обучающихся в ЭИОС с критериями оценивания конкретных типов оценочных  $\bullet$ средств;

оценивание компетенций студентов с помощью оценочных средств программы практики - защита отчета по практике в форме собеседования;

публикация результатов освоения ОПОП в личном кабинете в ЭИОС обучающегося.

#### **Тест для формирования «Знать» компетенции ОПК1**

Вопрос №1. Информация это *Варианты ответов:* 

1. 1 сообщения, находящиеся в памятикомпьютера

2. 2 сообщения, находящиеся в хранилищах данных

3. 3 предварительно обработанные данные, годные для принятия управленческих решений

4. 4 сообщения, зафиксированные на машинных носителях

Вопрос №2.

Укажите правильное определение информационного бизнеса *Варианты ответов:* 

1. Информационный бизнес – это производство и торговля компьютерами

2. Информационный бизнес – это предоставление инфокоммуникационных услуг

3. Информационный бизнес - это производство, торговля и предоставление информационных продуктов и услуг

4. Информационный бизнес – это торговля программными продуктами

Вопрос №3.

Укажите правильное определение информационного рынка

*Варианты ответов:* 

1. Под информационным рынком понимается множество производителей, предлагающих инфокоммуникационные услуги

2. Под информационным рынком понимается множество субъектов, поставляющих средства вычислительной техники

3. Под информационным рынком понимается сеть торговых предприятий, реализующих программное обеспечение

4. Под информационным рынком понимается совокупность хозяйствующих субъектов, предлагающих покупателям компьютеры, средства коммуникаций, программное обеспечение, информационные и консалтинговые услуги, а также сервисное обслуживание технических и программных средств

Вопрос №4.

Укажите функции, выполняемые информационным менеджером предприятия

*Тип ответа:* Многие из многих

*Варианты ответов:* 

1. Планирование внедрения и модернизации информационной системы, ее поиск на рынке программных продуктов

2. Оценка рынка программных продуктов с помощью маркетингового инструментария

- 3. Разработка прикладных программ
- 4. Приобретение информационных технологий с нужными функциями и свойствами
- 5. Разработка операционных систем
- 6. Организация внедрения информационной системы и обученияперсонала

7. Обеспечение эксплуатации информационной системы: администрирование, тестирование, адаптация, организация безопасности и т.д

8. Обновление существующей информационной системы, внедрение новых версий

9. Вывод из эксплуатации информационной системы

Вопрос №5.

Профиль стандартов предназначен для

*Тип ответа:* Многие из многих

*Варианты ответов:* 

1. учета специфики обслуживаемых функций управления на конкретном предприятии в информационной системе

- 2. организации поставок программных продуктов
- 3. организации работы управленческого персонала
- 4. удовлетворения требований к построению открытых систем

Вопрос №6.

Укажите стандартные процессы жизненного цикла информационной системы, используемые в процессе ее создания и функционирования

*Тип ответа:* Многие из многих

*Варианты ответов:* 

- 1. Основные процессы производства
- 2. Основные процессы жизненного цикла
- 3. Вспомогательные процессы жизненного цикла
- 4. Вспомогательные процессы маркетинга
- 5. Организационные процессы жизненного цикла
- 6. Организационные циклы логистики
- 7. Процессы планирования
- 8. Процессы учета

Вопрос №7.

Укажите правильное определение ERP-системы:

*Варианты ответов:* 

1. Информационная система, обеспечивающая управление взаимоотношений с клиентами

2. Информационная система, обеспечивающая планирование потребности в производственных мощностях

3. Интегрированная система, обеспечивающая планирование и управление всеми ресурсами предприятия, его снабжением, сбытом, кадрами и заработной платой, производством, научноисследовательскими и конструкторскими работами

4. Информационная система, обеспечивающая управление поставками Вопрос №8.

Укажите правильную характеристику реквизита-основания экономического показателя *Варианты ответов:* 

- 1. Реквизит-основание определяет качественную сторону предмета или процесса
- 2. Реквизит-основание определяет количественную сторону предмета или процесса
- 3. Реквизит-основание определяет временную характеристику предмета или процесса
- 4. Реквизит-основание определяет связь между процессами
- 5.

Вопрос №9.

Для решения задачи используются следующие документы

*Тип ответа:* Многие из многих

*Варианты ответов:* 

- 1. Индивидуальный наряд на сдельную работу
- 2. Бригадный наряд на сдельную работу
- 3. Тарифы на изготовление деталей
- 4. Справочник деталей
- 5. Календарь рабочих дней
- Вопрос №10.

Бизнес-процесс это

*Варианты ответов:* 

1. множество управленческих процедур и операций

2. множество действий управленческого персонала

3. совокупность увязанных в единое целое действий, выполнение которых позволяет получить конечный результат (товар или услугу)

4. совокупность работ, выполняемых в процессе производства

Вопрос №11.

Укажите возможности, обеспечиваемые открытыми информационными системами

*Тип ответа:* Многие из многих

*Варианты ответов:* 

1. Мобильность данных, заключающаяся в способности информационных систем к взаимодействию

2. Мобильность программ, заключающаяся возможности переноса прикладных программ и замене технических средств

3. Мобильность пользователя, заключающаяся в предоставлении дружественного интерфейса пользователю

4. Расширяемость - возможность добавления (наращивания) новых функций, которыми ранее информационная система не обладала

5. Расширяемость - возможность добавления (наращивания) новых функций, которыми ранее информационная система не обладала

6. Интеллектуальная обработка данных

Вопрос №12.

Укажите принцип, согласно которому может создается функционально-позадачная информационная система

*Варианты ответов:* 

- 1. оперативности
- 2. блочный
- 3. интегрированный
- 4. интегрированный
- 5. процессный

Вопрос №13.

Какие информационные сети используются в корпоративных информационных сетях *Тип ответа:* Многие из многих

*Варианты ответов:* 

- 1. Локальные LAN (Local Area Net)
- 2. Региональные масштаба города MAN (Metropolitan Area Network)
- 3. Глобальная (Wide Area Network)
- 4. Торговые сети ETNs (Electronic Trading Networks)
- 5. Автоматизированные торговые сети ECN (Electronic Communication Network)
- 6. Сети железных дорог
- 7. Сети автомобильных дорог

Вопрос №14.

Укажите правильное определение системы

*Варианты ответов:* 

- 1. Укажите правильное определение системы
- 2. Система это множество взаимосвязанных элементов
- 3. подсистем, которые сообща функционируют для достижения общей цели
- 4. Система это не связанные между собой элементы
- 5. Система это множество процессов

Вопрос №15.

Для решения задачи используются следующие документы

*Тип ответа:* Многие из многих

*Варианты ответов:* 

- 1. Номенклатура-ценник
- 2. Подетально-пооперационные нормы расхода материалов
- 3. Накладная на приход материалов на склад
- 4. Накладная на выдачу материалов со склада в цех

Вопрос №16.

Укажите функции управления предприятием, которые поддерживают современные информационные системы

*Тип ответа:* Многие из многих

*Варианты ответов:* 

- 1. планирование
- 2. планирование
- 3. учет
- 4. анализ
- 5. распределение
- 6. регулирование

Вопрос №17.

Какой информационной системе соответствует следующее определение: программно-аппаратный комплекс, способный объединять в одно целое предприятия с различной функциональной направленностью

*Варианты ответов:* 

- 1. Информационная система промышленного предприятия
- 2. Информационная система торгового предприятия
- 3. Корпоративная информационная система
- 4. Информационная система кредитного учреждения

Вопрос №18.

Системный анализ предполагает

*Варианты ответов:* 

1. описание объекта с помощью математической модели

- 2. описание объекта с помощью информационной модели
- 3. рассмотрение объекта как целого, состоящего из частей
- 4. выделенного из окружающей среды
- 5. описание объекта с помощью имитационной модели

Вопрос №19.

Что регламентируют стандарты международного уровня в информационных системах

*Тип ответа:* Многие из многих

*Варианты ответов:* 

- 1. Взаимодействие информационных систем различного класса и уровня
- 2. Количество технических средств в информационной системе
- 3. Взаимодействие прикладных программ внутри информационной системы
- 4. Количество персонала, обеспечивающего информационную поддержку системе управления

# Вопрос №20.

Какие знания человека моделируются и обрабатываются с помощью компьютера *Тип ответа:* Многие из многих

*Варианты ответов:* 

- 1. декларативные
- 2. процедурные
- 3. неосознанные
- 4. интуитивные
- 5. ассоциативные
- 6. нечеткие
- Вопрос №21.

Какое определение информационной системы приведено в Федеральном законе «Об информации, информатизации и защите информации»

*Варианты ответов:* 

1. Информационная система – это замкнутый информационный контур, состоящий из прямой и обратной связи, в котором, согласно информационным технологиям, циркулируют управленческие документы и другие сообщения в бумажном, электронном и другом виде

2. Информационная система – это организационно упорядоченная совокупность документов (массив документов) и информационных технологий, в том числе с использованием средств вычислительной техники и связи, реализующих информационные процессы (процесс сбора, обработки, накопления, хранения, поиска и распространения информации)

3. Информационная система – организационно-техническая система, предназначенная для выполнения информационно-вычислительных работ или предоставления информационно- вычислительных услуг

4. Информационная система – это совокупность внешних и внутренних прямых и обратных информационных потоков, аппарата управления организации с его методами и средствами обработки информации

Вопрос №22.

Укажите принцип, согласно которому создается интегрированная информационная система *Варианты ответов:* 

- 1. оперативности
- 2. блочный
- 3. интегрированный
- 4. позадачный
- 5. процессный

Вопрос №23.

Открытая информационная система это

*Варианты ответов:* 

- 1. Система, включающая в себя большое количество программныхпродуктов
- 2. Система, включающая в себя различные информационные сети
- 3. Система, созданная на основе международных стандартов
- 4. Система, ориентированная на оперативную обработку данных
- 5. Система, ориентированная на оперативную обработку данных

Вопрос №24.

Укажите характеристики информационной системы, которые можно использовать для ее оценки и

# выбора

*Тип ответа:* Многие из многих

*Варианты ответов:* 

- 1. Функциональные возможности
- 2. Количество программных модулей
- 3. Форматы данных
- 4. Надежность и безопасность
- 5. Практичность и удобство
- 6. Структура баз данных
- 7. Эффективность
- 8. Сопровождаемость

Вопрос №25.

# Информационная технология это

*Варианты ответов:* 

- 1. Совокупность технических средств
- 2. Совокупность программных средств
- 3. Совокупность организационных средств

4. Совокупность операций по сбору, обработке, передачи и хранению данных с использованием методов и средств автоматизации

Вопрос №26. Реинжиниринг бизнеса это *Варианты ответов:* 

- 1. Радикальный пересмотр методов учета
- 2. Радикальный пересмотр методов планирования
- 3. Радикальный пересмотр методов анализа и регулирования
- 4. Радикальное перепроектирование информационной сети
- 5. Радикальное перепроектирование существующих бизнес-процессов

Вопрос №27.

Укажите информационные технологии, которые можно отнести к базовым

*Тип ответа:* Многие из многих

*Варианты ответов:* 

- 1. Текстовые процессоры
- 2. Табличные процессоры
- 3. Транзакционные системы
- 4. Системы управления базами данных
- 5. Управляющие программные комплексы
- 6. Мультимедиа и Web-технологии
- 7. Системы формирования решений
- 8. Экспертные системы
- 9. Графические процессоры

Вопрос №28.

С какой целью используется процедура сортировки данных

*Варианты ответов:* 

- 1. Для ввода данных
- 2. Для передачи данных
- 3. Для получения итогов различных уровней
- 4. Для контроля данных
- Вопрос №29.

Какое определение информационных ресурсов общества соответствует Федеральному закону "Об информации, информатизации и защите информации"

*Варианты ответов:* 

1. Информационные ресурсы общества – это сведения различного характера, материализованные в виде документов, баз данных и баз знаний

2. Информационные ресурсы общества – это отдельные документы и отдельные массивы документов, документы и массивы в информационных системах (библиотеках, архивах, фондах, банках данных и других системах), созданные, приобретенные за счет средств федерального бюджета, бюджетов субъектов РФ

3. Информационные ресурсы общества – это множество web-сайтов, доступных в Интернете Вопрос №30.

Укажите, в каком из перечисленных методов контроля ввода исходной информации используется соответствие диапазону правильных значений реквизита

Варианты ответов:

- $1.$ Метод проверки границ
- $\overline{2}$ . Метод справочника
- $\mathcal{R}$ Метод проверки структуры кода
- Метод контрольных сумм  $\mathbf{4}$

Вопрос №31.

Системы, созданные на основе оборудования и программного обеспечения различных локальных вычислительных сетей называются

Варианты ответов:

- распределенной базой данных 1.
- $2<sup>1</sup>$ архитектурой
- $\mathfrak{Z}$ . базой данных с сетевым доступом
- $\overline{4}$ . многозвенной архитектурой

Вопрос №32.

Наиболее предпочтительная топология сети, с точки зрения надёжности:

Варианты ответов:

- $1<sup>1</sup>$ шина
- $2<sup>1</sup>$ кольно
- $\mathcal{R}$ звезла
- $\overline{4}$ оптоволоконная

Вопрос №33.

#### В реляционной БД информация организована в виде

Варианты ответов:

- $1.$ сети
- $\overline{2}$ . иерархической структуры
- $\mathcal{R}$ файла
- $\overline{4}$ . дерева
- таблицы 5.

Вопрос №34.

Чем является телефонная линия связи при разговоре по телефону?

Варианты ответов:

- $1.$ процессом передачи информации
- $2<sup>1</sup>$ каналом передачи информации
- $\overline{3}$ . устройством обработки информации
- $\overline{4}$ . приемником информации

Вопрос №35.

Под термином канал связи в информатике понимают:

Варианты ответов:

техническое устройство, обеспечивающее кодирование сигнала при передаче его от 1. источника информации к приемнику информации

физическая линия, прямое соединение, телефонная, телеграфная или спутниковая линия связи  $\mathcal{D}_{\alpha}$ и аппаратные средства, используемые для передачи данных информации

- $\mathfrak{Z}$ . устройство кодирования и декодирования информации при передаче сообщений
- $\overline{4}$ . магнитный носитель информации
- $5<sub>1</sub>$ совокупность технических устройств, обеспечивающих прием информации Вопрос №36.

Отметьте в списке черты, относящиеся к главным отличительным чертам информационного обшества:

Варианты ответов:

информация обладает ценностью наравне с денежным капиталом  $1.$ 

общество способно обеспечить каждого члена информационной технологией (как  $\overline{2}$ . компьютерами, так и средствами связи

в системе образования все учебники и учебные пособия представлены только в электронном 3. виде Вопрос №37.

комбинация аппаратных и программных средств, которая служит для управления сетевыми

#### ресурсами общего доступа

*Варианты ответов:* 

- 1. клиент
- 2. система управления
- 3. рабочая станция
- 4. сервер

Вопрос №38.

# Что такое несанкционированный доступ??нсд??

*Варианты ответов:* 

- 1. Доступ субъекта к объекту в нарушение установленных в системе правил разграничения доступа
	- 2. Создание резервных копий в организации
	- 3. Правила и положения, выработанные в организации для обхода парольной защиты
	- 4. Вход в систему без согласования с руководителем организации
	- 5. Удаление не нужной информации

# Вопрос №39.

Базы данных-это

*Варианты ответов:* 

- 1. информационные структуры, хранящиеся во внешней памяти
- 2. программные средства, позволяющие организовывать информацию в виде таблиц
- 3. программные средства, обрабатывающие табличные данные
- 4. программные средства, осуществляющие поиск информации
- 5. информационные структуры,хранящиеся в ОП

6. информационная модель, позволяющая упорядоченно хранить данные , обладающих одинаковым набором свойств

Вопрос №40.

В каком законе отображается объективность процесса информатизации общества

*Варианты ответов:* 

- 1. Закон убывающей доходности
- 2. Закон циклического развития общества
- 3. Закон "необходимого разнообразия"
- 4. Закон удвоения информации
- 5. Закон единства и борьбы противоположностей

Вопрос №41.

Данные об объектах, событиях и процессах, это

*Варианты ответов:* 

- 1. 1 содержимое баз знаний
- 2. 2 необработанные сообщения, отражающие отдельные факты, процессы, события
- 3. 3 предварительно обработанная информация
- 4. 4 сообщения, находящиеся в хранилищах данных

# **Критерии оценки выполнения задания**

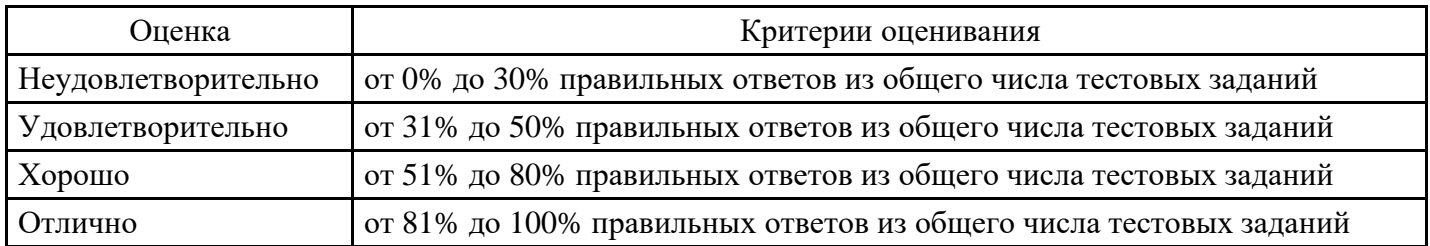

# **Лабораторная работа для формирования «Уметь» компетенции ОПК1**

- Лабораторная работа №1
- 1. Запустите приложение Microsoft Word.
- 2. На панель быстрого доступа добавьте кнопки Создать, Открыть и Сохранить.
- 3. Установите для всего документа следующие поля: левое, правое 2,5 см; верхнее, нижнее –

# 2 см; красная строка – выступ 1,24 см.

4. Установите масштаб – по ширине станицы.

5. Напечатайте следующий текст:

1. Выполните следующее форматирование:

1.1. Первый абзац - смените шрифт на Arial величиной 14 пт, и сделайте выравнивание по левому краю, обрамление абзаца – пунктирная синяя линия.

1.2. Второй абзац - смените шрифт на Arial Black величиной 16 пт, выполненный курсивом с подчеркиванием, установите выравнивание по центру, смените цвет букв на фиолетовый, подчеркивание – зеленая двойная линия.

1.3. Третий абзац - установите выравнивание по ширине, размер шрифта 26 пт и выполните анимацию в виде фейерверка, междустрочный интервал – минимум, заливка абзаца – желтый.

1.4. Четвертый абзац - установите выравнивание по правому краю, перед, после – 18 пт, левое, правое поля – 3 см, отступ красной строки – 2 см, размер шрифта 18 пт и видоизменение - с тенью, надстрочный, цвет букв – красный.

2. Для всего документа установите рамку – рисунок любого цвета.

3. Добавьте в ваш документ изображения следующих кнопок с панели быстрого доступа: создать, сохранить и открыть.

4. Вставьте в документ следующий рисунок. Для заливки объектов используйте дополнительные цвета и способы заливки.

5. Вставьте в документ объект SmartArt:.

6. Создайте таблицу, заполните ее динамическим изменением стоимости подписки на известную газету за последние 5 лет. Создайте диаграмму на основе таблицы.

7. Продемонстрируйте работу преподавателю в режиме Предварительного просмотра.

#### **Критерии оценки выполнения задания**

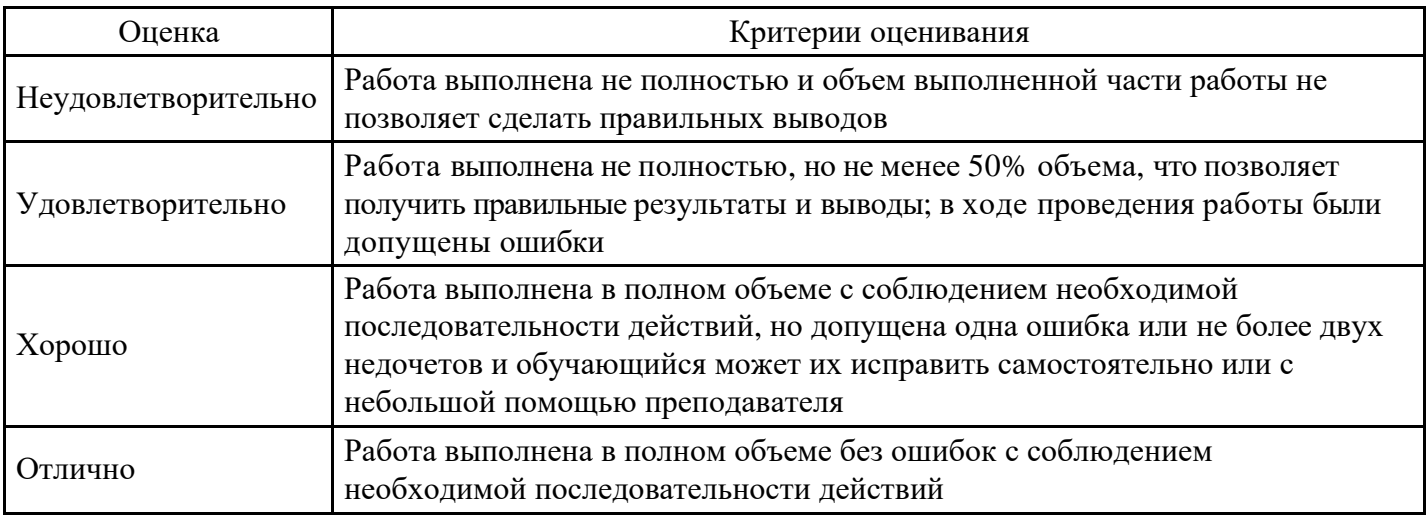

**Лабораторная работа для формирования «Владеть» компетенции ОПК1** 

Лабораторная работа. Приобретение практических навыков работы с формулами, функциями и диаграммами в Microsoft Excel.

Постановка задачи

Вычислите функции: • Y=2sin(пx)cos5 (2пx) + sin(5 пx)2 , где п - число ПИ = 3, 14; • Z=cos(2пx) sin3  $(\Pi X)$ 

 $3\cos(4\pi x)$ ; • диапазон изменения аргумента Хнач =-3, Хкон =3, шаг- 0,1. По результатам выполненных вычислений (функций Y и Z) постройте в единой системе координат графики функций. Графики функций расположите на отдельном листе и введите Подписи оси Х.

Пошаговое выполнение работы Запустите Microsoft Excel Вычисление функций

1. Назначьте столбцам A, B, C имена (Аргумент X, Функция Y, Функция Z) Выполните следующее:

- в ячейку A1 введите имя Аргумент X;
- в ячейку B1 введите имя Функция Y;
- в ячейку C1 введите имя Функция Z;
- 2. Заполнение столбца A значениями аргумента X Выполните следующее:
- в ячейку A2 введите начальное значение (равное -3);

• выделите ячейку А2 и выполните команду Правка/Заполнить/Прогрессия...;

• заполните поля: Расположение - по столбцам; Шаг - 0,1; Тип - арифметическая Предельное значение

- конечное значение 3;

3. Введение в столбец B формулы для расчета функции Y Введите в столбец B формулу для расчета функции Y, используя Мастер функций или вводя ее с клавиатуры:

преобразуйте заданную функцию Y=2sin(пx)cos^5 (2пx) + sin(5 пx)^2 в вид удобный для выполнения вычислений в Excel;

• выделите ячейку B2 и установите в нее курсор;

• введите в ячейку В2 знак равенства "=" и введите преобразованную формулу:

• в качестве аргумента "x" для формулы, введенной в ячейку B2, используйте относительную ссылку на ячейку A2, т.е. вместо "x" введите A2.

4. Введение в столбец C формулы для расчета функции Z Введите в столбец C формулу для расчета функции Z, используя Мастер функций или вводя ее с клавиатуры. Ввод формулы для расчета функции Z аналогичен вводу формулы для расчета функции Y, . Аргументом x для формулы, помещенной в ячейку C2, является адрес ячейки A2.

5. Заполнение формулами остальных ячеек столбцов B и C Для заполнения формулами ячеек столбцов B и C целесообразно использовать способ автозаполнения:

• выделите одновременно ячейки B2 и C2;

• установите указатель мыши на маркер заполнения и, удерживая левую кнопку мыши, протяните выделение вниз на остальные ячейки. Ячейки будут заполнены формулами.

Построение графиков

1. По результатам вычислений постройте график функции Y. Для построения графика функции Y на отдельном листе выполните следующее:

- выделите результаты вычислений вместе с заголовком Функция Y;
- выполните команду Вставка/Диаграмма;
- выбирая на каждом из четырех шагов требуемые установки, постройте график на отдельном листе.
- 2. По результатам вычислений постройте график функции Z на той же диаграмме что и график функции

Y. Для построения графика функции Z на той же диаграмме что и график функции Y выполните:

- выделите результаты вычислений вместе с заголовком Функция Z;
- выполните командуПравка/Копировать;
- откройте лист с графиком функции Y;
- выделите диаграмму, щелкнув на ней левой клавишей мыши;

• вставьте данные из буфера обмена, выполнив команду Правка/Вставить. Введите Подписи оси X на диаграмме Для ввода подписи оси X на диаграмме выполните следующее:

- выделите диаграмму;
- выполните команду меню Диаграмма/Исходные данные...;
- откройте вкладку Ряд;
- щелкните на кнопке свернуть, расположенную справа текстового окна Подписи оси X;

• перейдите на лист с функциями, выделите значения аргумента X, кроме заголовка и нажмите клавишу Enter;

• чтобы закрыть окно Исходные данные щелкните на кнопке ОК. Сохраните изменения в вашей персональной папке в файле «Лабораторная работа Функции и диаграммы.xls»

# **Критерии оценки выполнения задания**

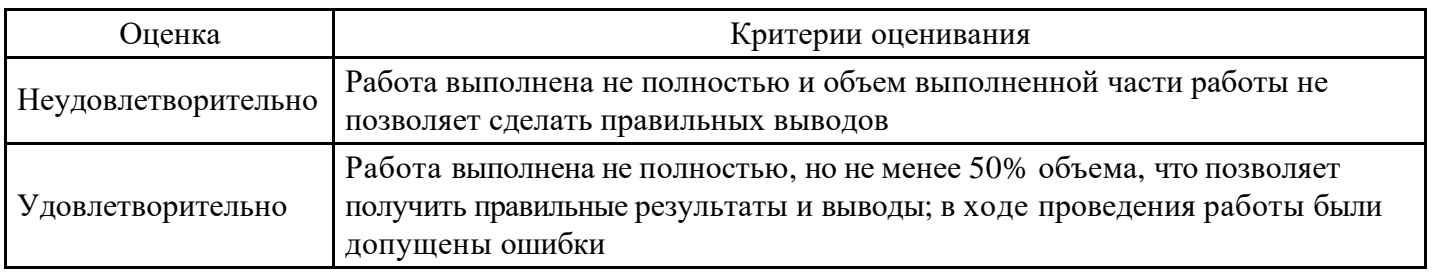

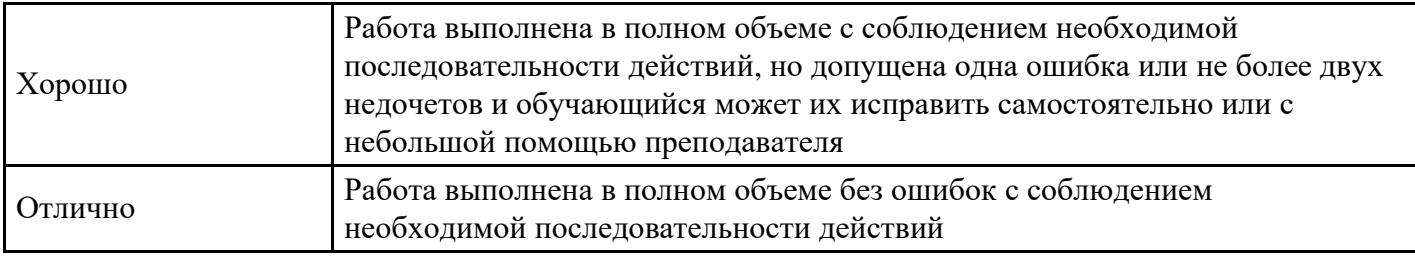

#### **Тест для формирования «Знать» компетенции ПК8**

Вопрос №1. Сеть Gigabit Ethernet работает на скорости:

*Варианты ответов:* 

- 1. 100 Мбит / с
- 2. 1000 Мбит / с
- 3. 512 Мбит / с
- 4. 10000 Мбит / с

Вопрос №2. Какова максимально допустимая длина линии связи построенной на кабеле витая пара?

*Варианты ответов:* 

- 1. До 100 метров
- 2. Несколько километров
- 3. 10 20 метров
- 4. До 50 метров

Вопрос №3. Какие признаки характеризуют топологию «звезда»?

#### *Тип ответа:* Многие из многих

*Варианты ответов:* 

- 1. Равноправие абонентов сети
- 2. Устойчивость к поступлениям
- 3. Минимальное количество кабеля
- 4. Устойчивость к отказу любого из компьютеров сети
- 5. Ограничения количества абонентов сети

Вопрос №4. Коэффициент готовности маршрутизатора равен 99,7%, а коэффициент готовности магистрали составляет 99,9%. Чему равен коэффициент готовности участка сети, которая состоит из двух маршрутизаторов и магистрали?

*Варианты ответов:* 

- 1. Определить невозможно
- 2. 100%
- 3. 99,425%
- 4. 99,3%

Вопрос №5. Чему равен коэффициент готовности маршрутизатора, если известно, что в течение двух лет он может выйти из строя один раз и при этом на его ремонт нужно 48 часов?

#### *Варианты ответов:*

- 1. 99,72%
- 2. 99,4%
- 3. 99,1%
- 4. 99,85%

Вопрос №6. Для шифрования байта данных 10110110 был сгенерирован псевдослучайный код, который в битном представлении выглядит так: 10110000. Каким будет битное представление зашифрованного байта данных?

*Варианты ответов:* 

1. 00000000 2. 11111111

# 3.11111001

# 4.00000110

Вопрос №7. Какая из перечисленных ниже требований не является основной при проецировании сети?

#### Варианты ответов:

- 1. Защита данных (применение процедур защиты)
- 2. Использование коммутации пакетов
- 3. Задержки передачи данных
- 4. Передача данных без искажения

#### Вопрос №8. Процесс идентификации пользователя называется

#### Варианты ответов:

- 1. Авторизация (предоставление права на доступ)
- 2. аутентификация
- 3. Качество обслуживания
- 4. Регистрация подключений

#### Вопрос №9. LAN — это:

#### Варианты ответов:

- 1. Сети, объединяющие территориально разрозненные компьютеры, которые могут размещаться в разных городах, областях, регионах, странах;
- 2. Сети компьютеров, размещенные на небольшой территории и для связи используют высококачественные линии связи;
- 3. Сети компьютеров, которые обслуживают территорию большого города
- 4. Сети, состоящие из нескольких терминалов, расположенных на больших расстояниях

#### Вопрос №10.

Монитор - это устройство ...

#### Варианты ответов:

- 1. ввода информации в компьютер
- 2. передачи информации
- 3. вывода информации на экран
- 4. вывода информации на бумагу

# Вопрос №11.

ПЗУ - это память в которой:

#### Варианты ответов:

- 1. хранится исполняемая в данный момент времени программа и данные, с которыми она непосредственно работает
- 2. хранится информация, предназначенная для обеспечения диалога пользователя и ЭВМ
- 3. хранится информация, присутствие которой постоянно необходимо в компьютере
- 4. все ответы верны

#### Вопрос №12.

Чем выше тактовая частота процессора, тем...

#### Варианты ответов:

- 1. быстрее обрабатывается информация
- 2. медленнее обрабатывается информация
- 3. больше двоичных разрядов могут передаваться и обрабатываться процессором одновременно
- 4. меньше двоичных разрядов могут передаваться и обрабатываться процессором одновременно

Вопрос №13.

Байт $-$ это...

- $1.1024$  бит
- 2. 8 бит
- 3. 1 бит
- 4. 16 бит

Вопрос №14.

Утилита - это

#### Варианты ответов:

- 1. специальный разъем для связи с внешними устройствами
- 2. программы вспомогательного назначения, обеспечивающие дополнительный сервис
- 3. устройство для управления работой периферийным оборудованием
- 4. программа для высокоскоростного подключения нескольких устройств

# Вопрос №15.

СУБД - это ...

# Варианты ответов:

- 1. специальные программы для создания и обработки базы данных
- 2. специальные устройства для создания и обработки базы данных
- 3. набор данных, относящихся к определенной предметной области
- 4. все ответы верны

# Вопрос №16.

Операционная система это -

# Варианты ответов:

- 1. системный комплекс взаимосвязанных программ, который обеспечивает совместную работу всех устройств компьютера по обработке информации
- 2. система математических операций для решения отдельных задач
- 3. система планового ремонта и технического обслуживания компьютерной техники
- 4. все ответы верны

Вопрос №17.

```
Драйвер - это ...
```
Варианты ответов:

- 1. специальный разъем для связи с внешними устройствами
- 2. программа для управления внешними устройствами компьютера
- 3. программа для управления внешними устройствами компьютера
- 4. программа для высокоскоростного подключения нескольких устройств

# Вопрос №18.

Что такое файловая система - это:

# Варианты ответов:

- 1. поименованная область данных на диске;
- 2. система хранения файлов и организации каталогов
- 3. принцип программного управления компьютером
- 4. нет правильного ответа

Вопрос №19.

Цифра в системе ASCII занимает память объемом

# Варианты ответов:

- 1. 1 байт
- 2. 1 бит
- 3. 1 Мбайт
- 4. 1 Чарабайт

## Вопрос №20.

Web-сайт – это:

#### *Варианты ответов:*

- 1. специальная программа, помогающая пользователю найти нужную информацию в сети
- 2. совокупность Web страниц, принадлежащих одному пользователю или организации
- 3. телекоммуникационная сеть с находящейся в ней информацией
- 4. информационно поисковая система сети Интернет

## Вопрос №21.

Компьютерные вирусы:

#### *Варианты ответов:*

- 1. возникают в связи со сбоями в работе аппаратных средств компьютера
- 2. пишутся людьми специально для нанесения ущерба пользователям персональных компьютеров
- 3. зарождаются при работе неверно написанных программных продуктов
- 4. являются следствием ошибок в операционной системе

#### **Критерии оценки выполнения задания**

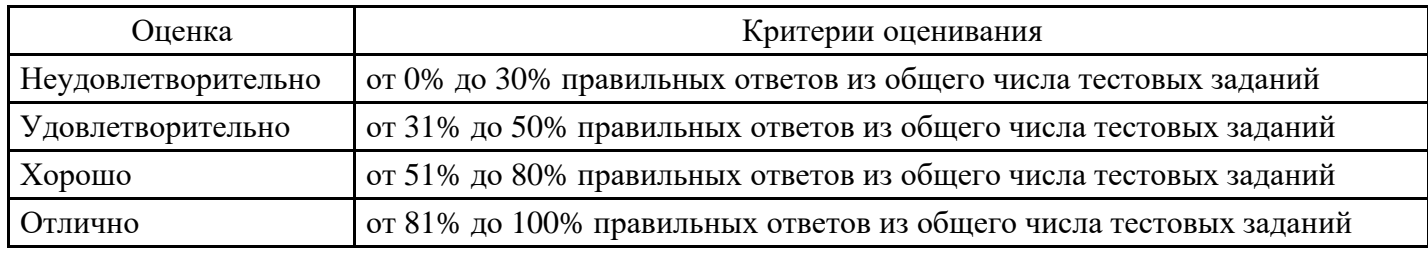

# **Лабораторная работа для формирования «Уметь» компетенции ПК8**

Лабораторная работа по «Консультант Плюс»

Поиск документа, если известны его реквизиты Быстрый поиск

I. Найдите текст Федерального закона "О высшем образовании". Пример иллюстрирует применение Быстрого поиска.

Вариант решения:

1. Воспользуйтесь строкой Быстрого поиска в Стартовом окне или нажмите кнопку "Быстрый поиск" Панели быстрого доступа. При необходимости очистите строку Быстрого поиска и задайте в ней: ЗАКОН О ВЫСШЕМ ОБРАЗОВАНИИ.

2. С помощью кнопки "Найти" постройте список документов. Федеральный закон "О высшем образовании" представлен в начале списка. Откройте его.

3. Скопируйте документ в MS Word и сохраните в своей папке.

II. Найдите статью 70 Трудового кодекса РФ. Сохраните её в MS Word. Решение с применением Быстрого поиска.

III. Найдите комментарии к статье 23 "Порядок перевода жилого помещения в нежилое помещение и нежилого помещения в жилое помещение" Жилищного кодекса РФ.

Решение с применением Быстрого поиска и изучение связей статьи документа.

IV. Найдите конвенцию "Об оплачиваемых учебных отпусках", выясните, какие страны и когда ее ратифицировали.

Решение с использованием Быстрого поиска, Правой панели, перехода по ссылке.

V. Найдите Постановление Правительства РФ "О трудовых книжках". Сохраните его оглавление.

В примере иллюстрируется применение Быстрого поиска или Карточки поиска с использованием полей "Принявший орган" и "Название документа".

Варианты решения:

1- й вариант. Воспользуйтесь Быстрымпоиском.

1. Воспользуйтесь строкой Быстрого поиска в Стартовом окне или нажмите кнопку "Быстрый поиск" на Панели быстрого доступа. При необходимости очистите строку Быстрого поиска и задайте в ней: ПОСТАНОВЛЕНИЕ О ТРУДОВЫХ КНИЖКАХ.

2. С помощью кнопки "Найти" постройте список документов. Искомый документ представлен

в начале списка.

2- й вариант. Используйте Карточку поиска раздела "Законодательство".

1. Войдите в Карточку поиска раздела "Законодательство", при необходимости очистите ее с помощью кнопки "Очистить карточку".

- 2. В поле "Принявший орган" выберите значение: ПРАВИТЕЛЬСТВО РФ.
- 3. В поле "Название документа" введите: ТРУДОВАЯ КНИЖКА.
- 4. Постройте список документов (F9).
- 5. Откройте Постановление Правительства о трудовых книжках.

VI. Найдите документ, принятый в первом квартале 2011 года, которым устанавливается коэффициент индексации социальной пенсии.

В примере иллюстрируется поиск с использованием полей "Текст документа" и "Дата". Вариант решения:

1. Откройте Карточку поиска раздела "Законодательство". При необходимости очистите ее, нажав кнопку "Очистить карточку".

2. В поле "Текст документа" введите: ИНДЕКСАЦИЯ СОЦИАЛЬНОЙ ПЕНСИИ.

- 3. В поле "Дата" задайте диапазон: С 01.01.2015 ПО 31.03.2018.
- 4. Постройте список документов (F9).

5. Откройте Постановление Правительства об утверждении коэффициента индексации на текущий год и сохраните его в файл.

VII. Найдите Федеральный закон "Об основах государственного регулирования торговой деятельности в Российской Федерации".

Решение с помощью Карточки поиска с использованием поля "Номер".

VIII. Найдите документ, которым устанавливаются размеры пособий по безработице на текущий год. Решение с помощью Карточки поиска с использованием полей "Текст документа" и "Дата".

#### **Критерии оценки выполнения задания**

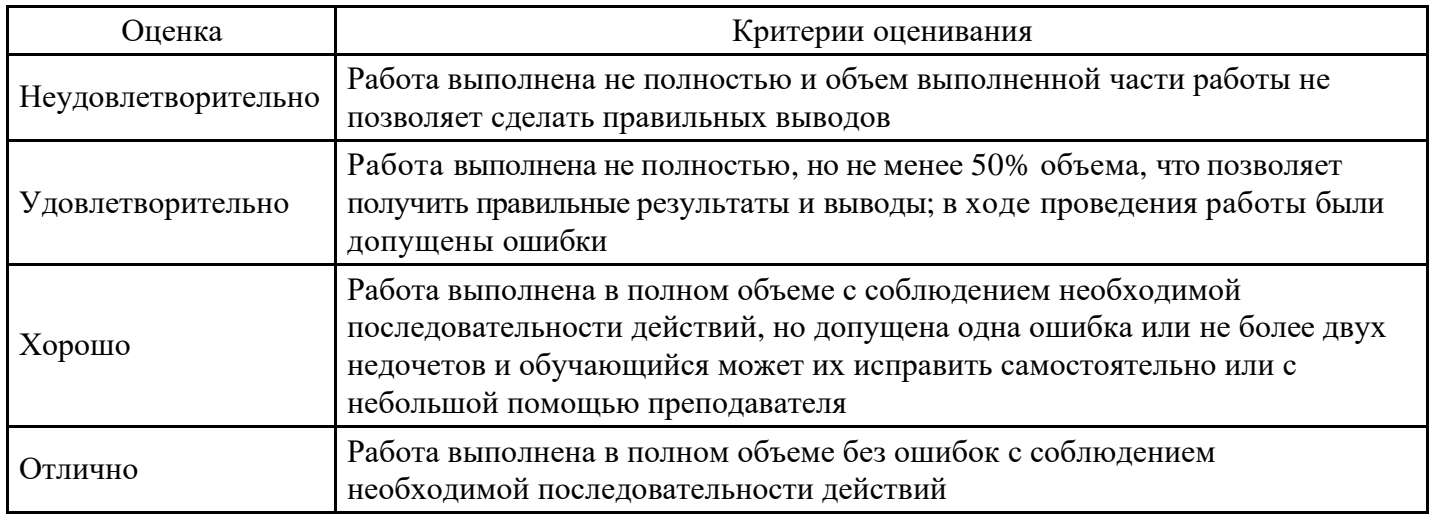

#### **Лабораторная работа для формирования «Владеть» компетенции ПК8**

Лабораторная работа. Оценка качества Интернет ресурса.

1. Протестировать предложенные веб-страницы:·<http://shgpi.edu.ru>·

[http://shgpi.edu.ru/biblioteka/·](http://shgpi.edu.ru/biblioteka/) [http://www.management.com.ua/bp/bp023.html·](http://www.management.com.ua/bp/bp023.html) <http://www.sci.aha.ru/>· [http://www.nstu.ru·](http://www.nstu.ru) [http://www.solarsystemscope.com/·](http://www.solarsystemscope.com/) http://минобрнауки.рф

· [http://gov.ru·](http://gov.ru) [http://www.ru.emb-japan.go.jp/·](http://www.ru.emb-japan.go.jp/) [http://www.spsl.nsc.ru/·](http://www.spsl.nsc.ru/) <http://www.tomsk.ru/>· [http://www.ras.ru/·](http://www.ras.ru/) [http://www.hse.ru/·](http://www.hse.ru/)<http://www.stanford.edu/>· <http://www.cfin.ru/>·<http://www.berkeley.edu/>

<http://nsportal.ru/sidorov-sergey-vladimirovich>-

<http://www.budgetrf.ru/Publications/Glossary/Glossary000.htm>Порядок выполнения:

- 1. Запустить браузер Интернет (любой)
- 2. Зайти на страницы веб-ресурсов, предложенные в задании
- 3. Оценить качество каждого ресурса по показателям:· Достоверность Web-ресурса·

Точность· Управление· Авторитетность· Объективность· Оперативность· Актуальность· Удобство· Доступность·

Сочетание всех параметров

4. Заполнить таблицу «Качество веб-ресурса» (см. ниже таблица 1): проставить рейтинг сайтов.

Таблица 1. Качество веб-ресурса

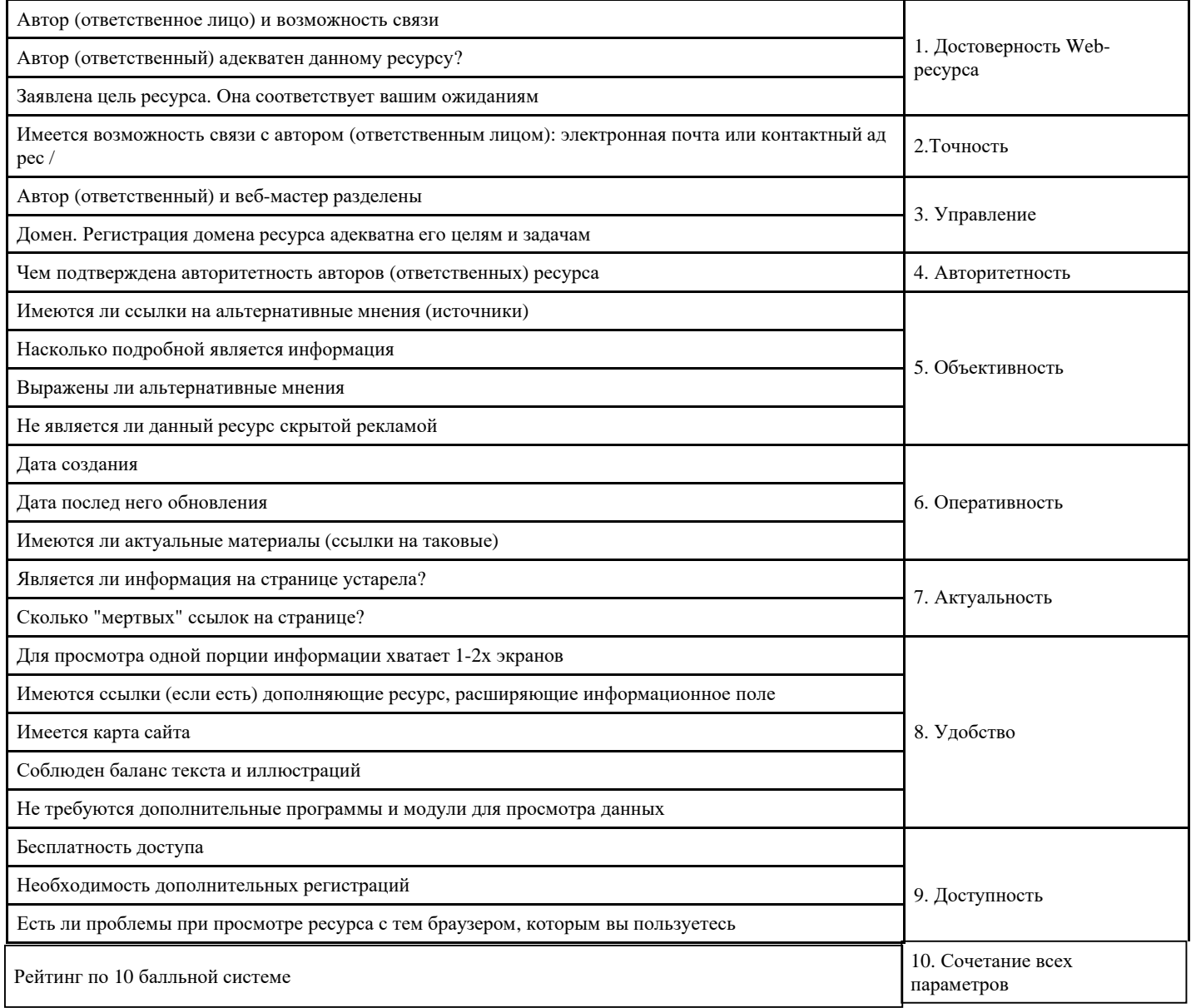

## **Критерии оценки выполнения задания**

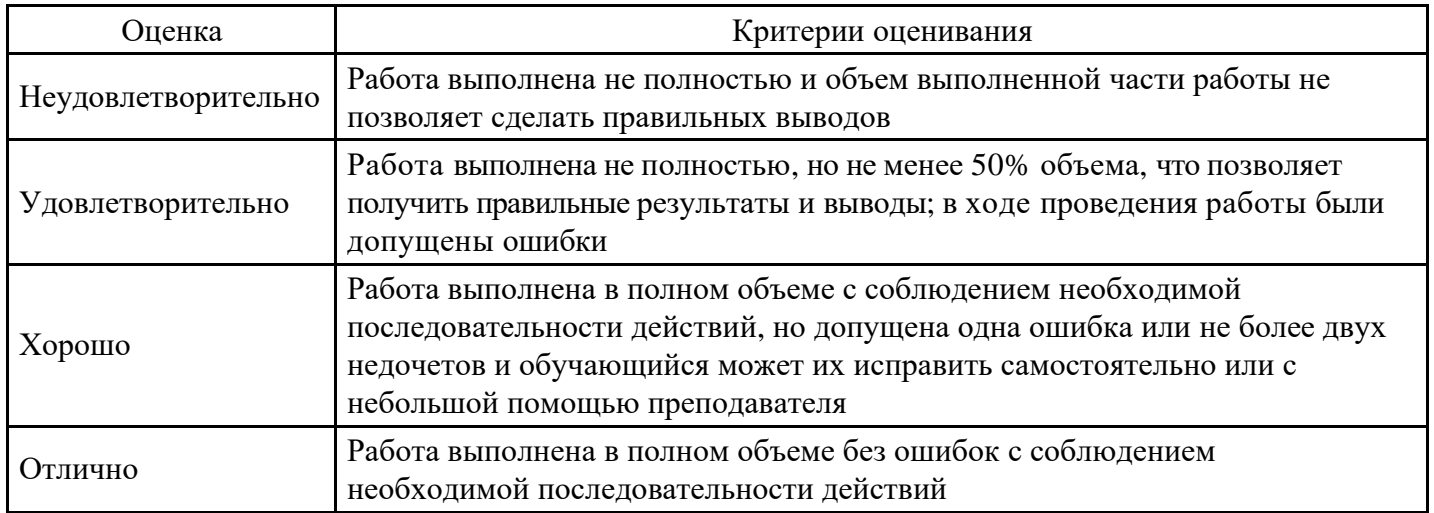

# **Вопросы для проведения промежуточной аттестации по итогам освоения дисциплины** *Тема 1. Основные понятия и определения информатики*

- 1. Понятие информации. Виды и свойства информации.
- 2. Информатизация общества.
- 3. Предмет и задачи информатики.
- 4. Истоки и предпосылки возникновения информатики.

5. Краткая история информатики.

6. Категории информатики.

7. Аксиоматика информатики.

*Тема 2. Математические основы информатики.* 

8. Методы и модели оценкиколичества информации.

9. Основные понятия теории алгоритмов.

10. Системы счисления: позиционные системы счисления, двоичная и другие позиционные системы счисления, перевод чисел из одной системы счисления в другую.

11. Формы представления и преобразования информации в ЭВМ.

*Тема 3. Информационные ресурсы и информатизация общества.* 

12. Информационное общество. Информационная индустрия. Перспективы информатизации общества.

13. Информационная культура. Информационные ресурсы. Формы и виды информационных ресурсов.

14. Информационные продукты и услуги. Информационный рынок.

*Тема 4. Общая характеристика процессов сбора, передачи, обработки и хранения информации.* 

15. Восприятие информации и его особенности.

16. Общая характеристика процессов и способы сбора, передачи, обработки и хранения информации.

*Тема 5. Технические и программные средства реализации информационных процессов.* 

17. Информационные модели ЭВМ.

18. Вычислительная система. Компьютер. Принципы работы компьютера. Классификация компьютеров.

19. Состав вычислительной системы. Аппаратное обеспечение.

20. Общие сведения о персональном компьютере (ПК). Структурная схема ПК. Базовая конфигурация ПК. Внутренние и внешние устройства ПК.

21. Программное обеспечение (ПО). Системное и прикладное ПО.

22. Основные функции операционной системы.

- 23. Система контроля и диагностики. КлассификацияПО.
- 24. Локальные вычислительные сети.

*Тема 6. Системное программное обеспечение персональных компьютеров.* 

25. Общие характеристики и сравнение возможностей операционных систем. Классификация операционных систем. Пользовательские интерфейсы операционных систем.

- 26. Операционные системы семейства Windows.
- 27. Хранение данных в вычислительной системе.

28. Файловая система компьютера. Файлы и папки. Файловыеменеджеры.

*Тема 7. Прикладное программное обеспечение персональных компьютеров. Компьютерная графика.* 

29. Понятие и состав прикладного программногообеспечения.

30. Интегрированные системы. Пакеты прикладных программ.

31. Инструментальные системы.

32. Основные понятия и возможности компьютерной графики.

#### **Уровни и критерии итоговой оценки результатов освоения дисциплины**

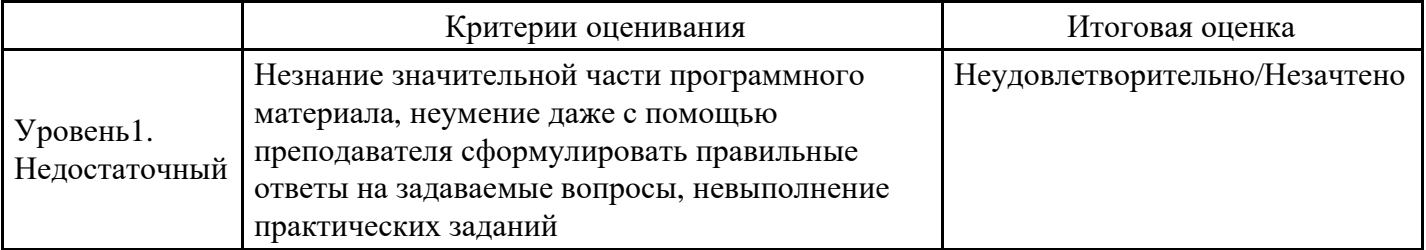

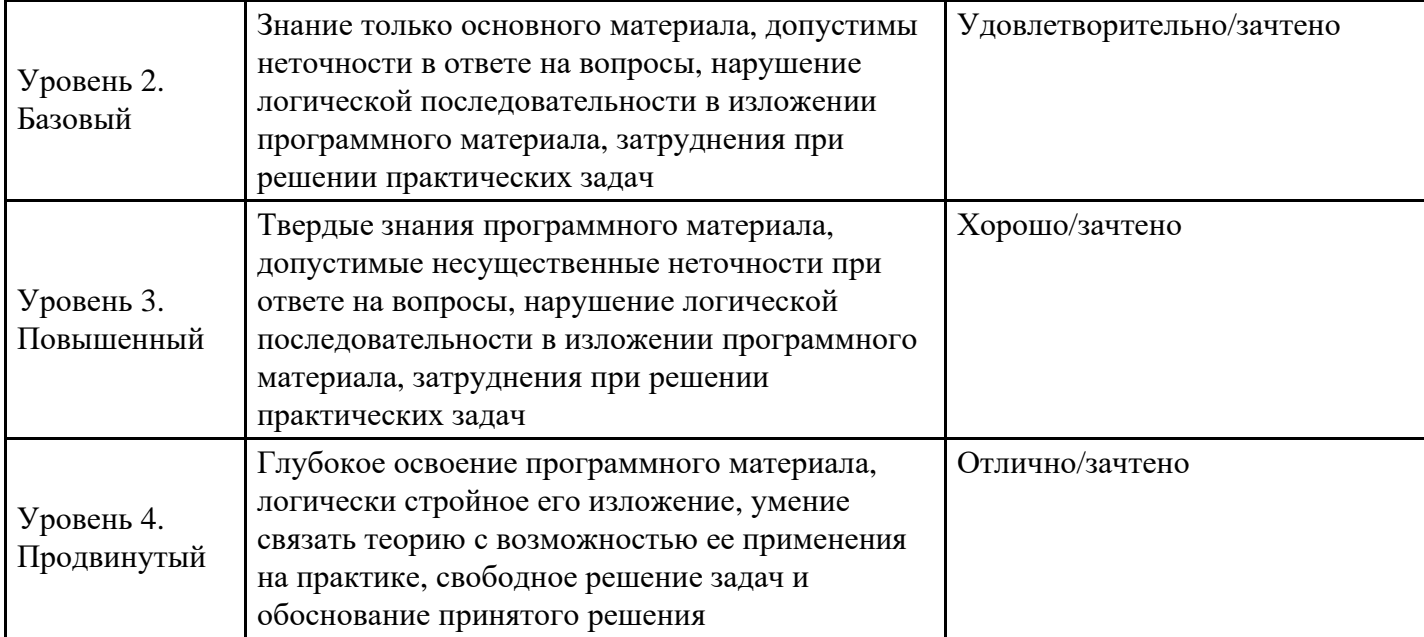

# 7. Ресурсное обеспечение дисциплины

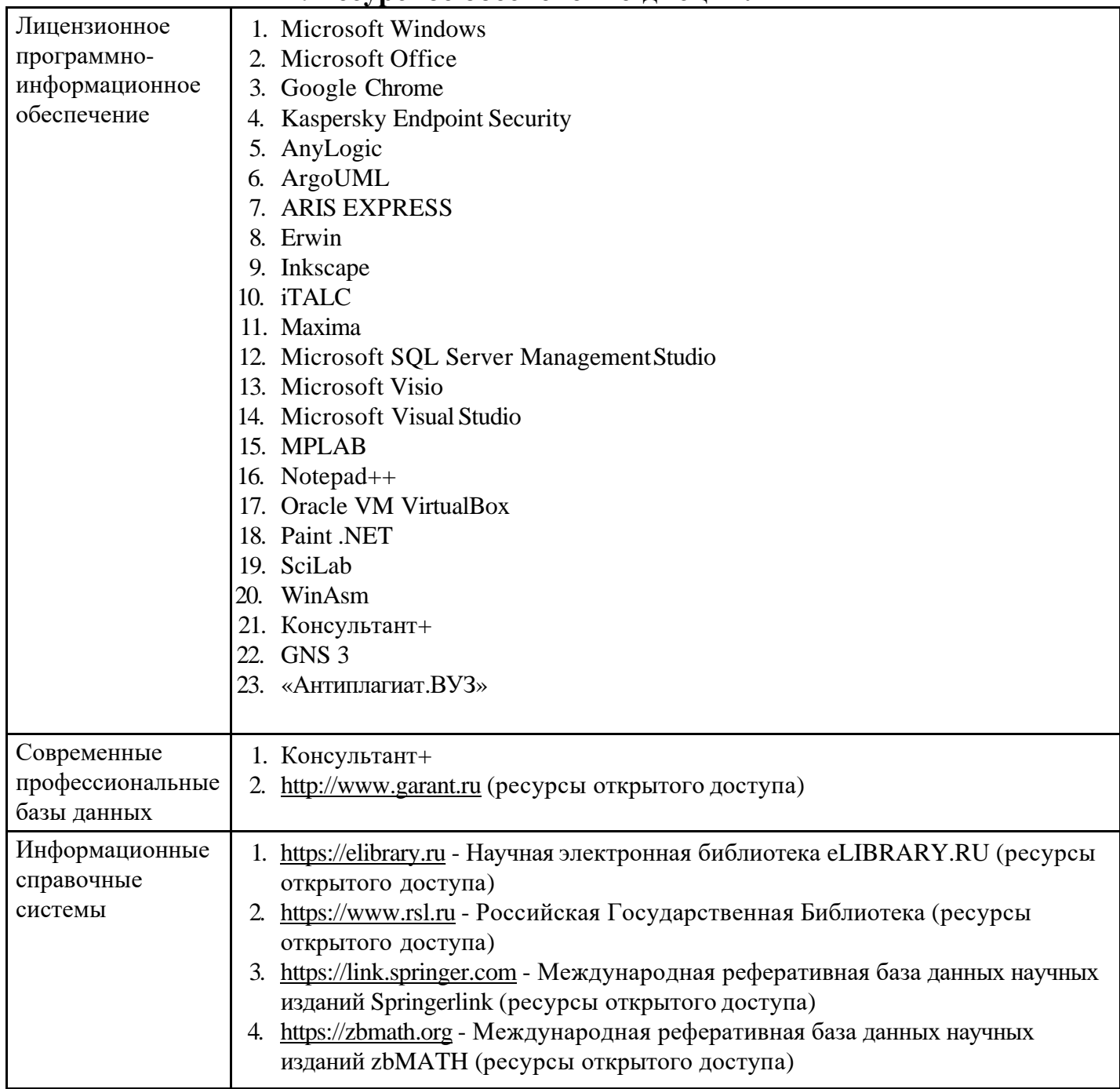

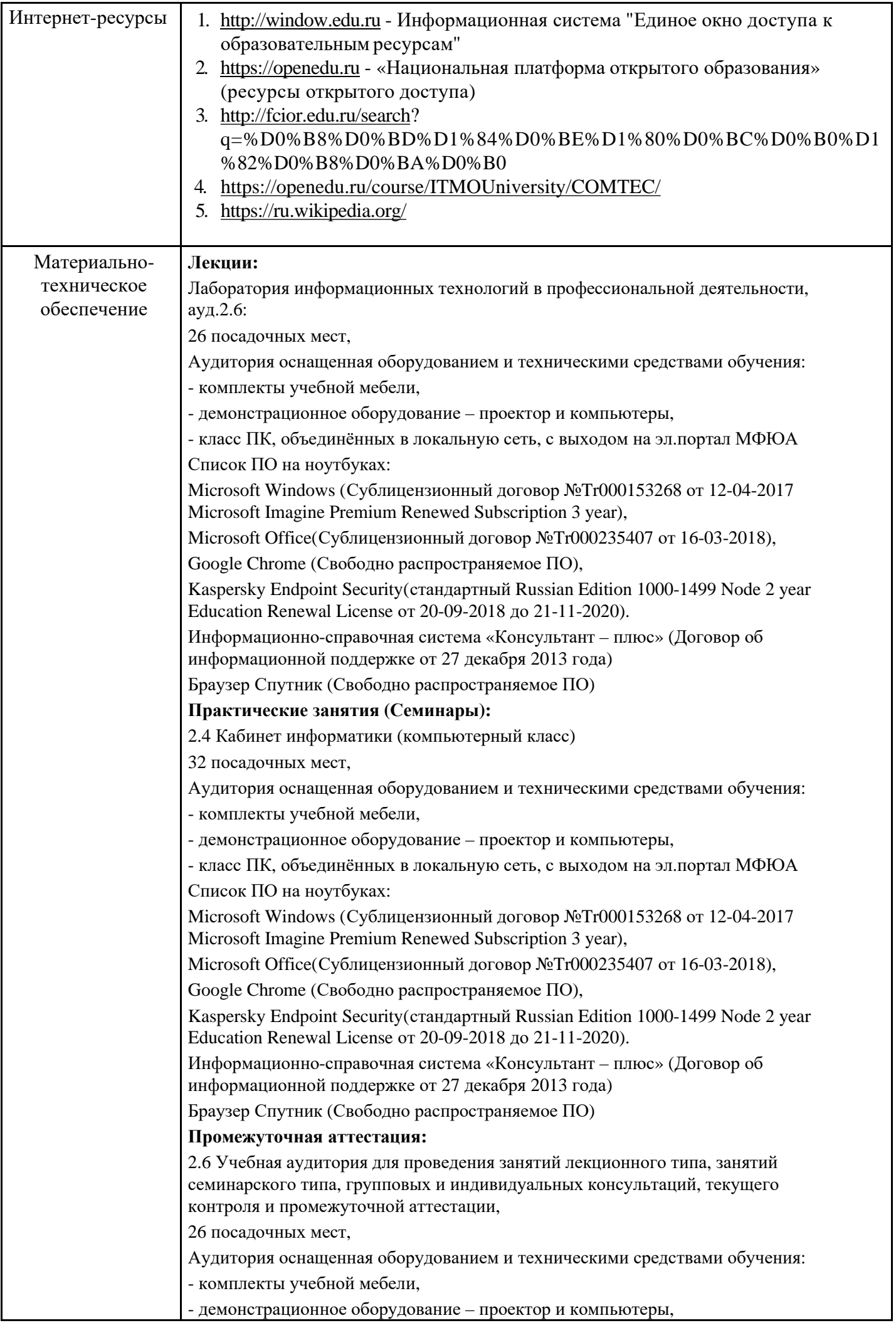

 $\mathbf{L}$ 

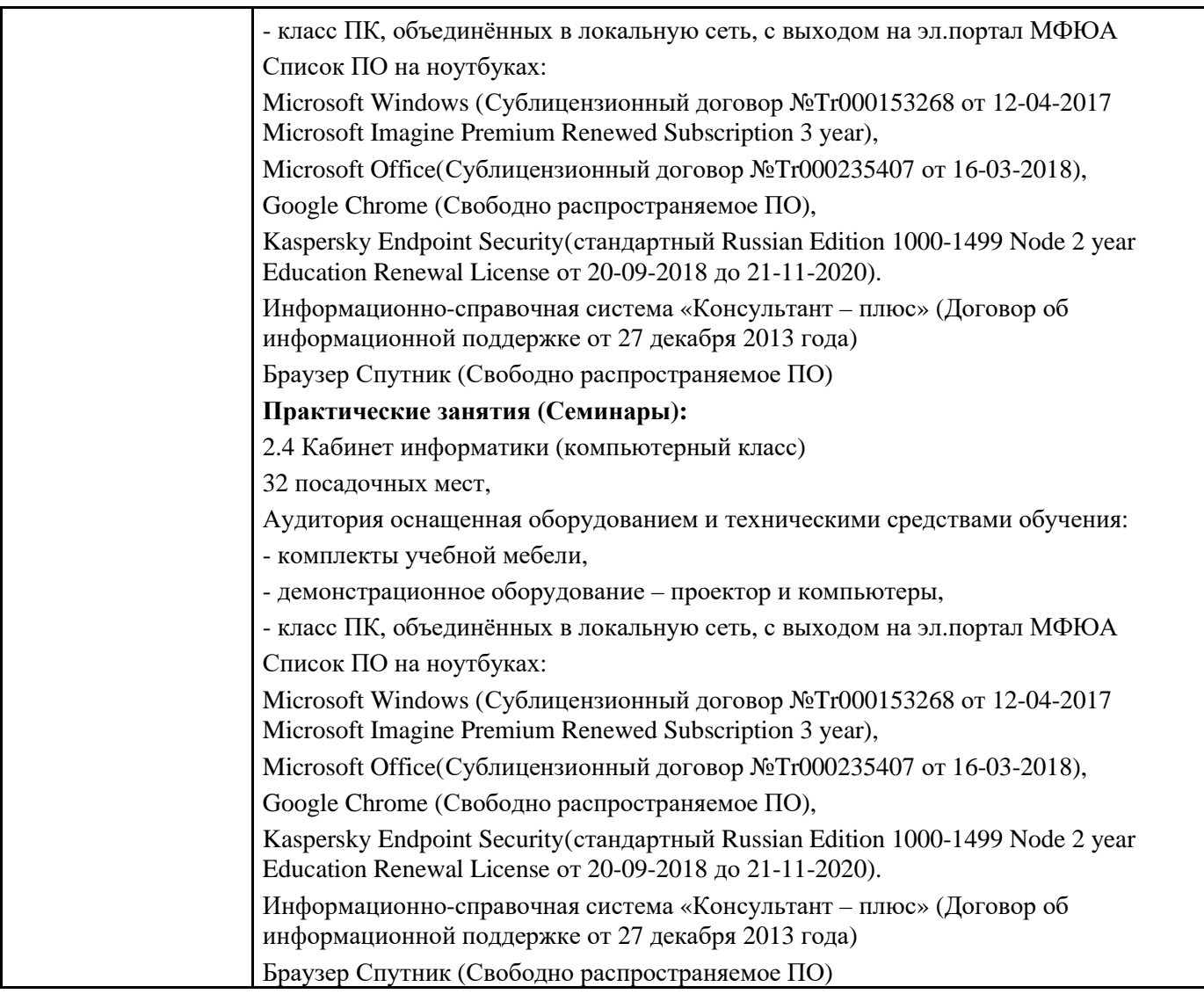

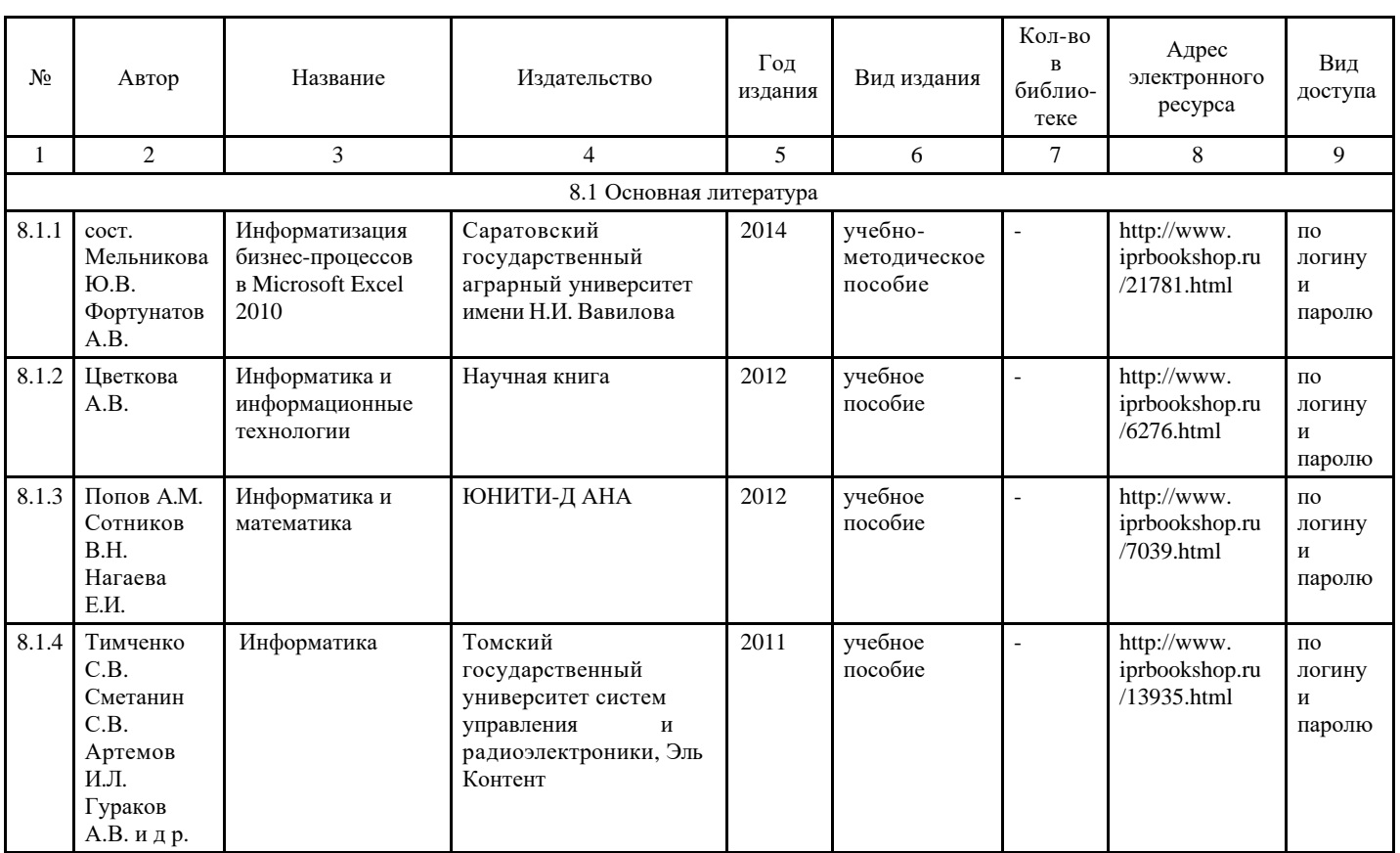

# **8. Учебно-методические материалы**

┑

T

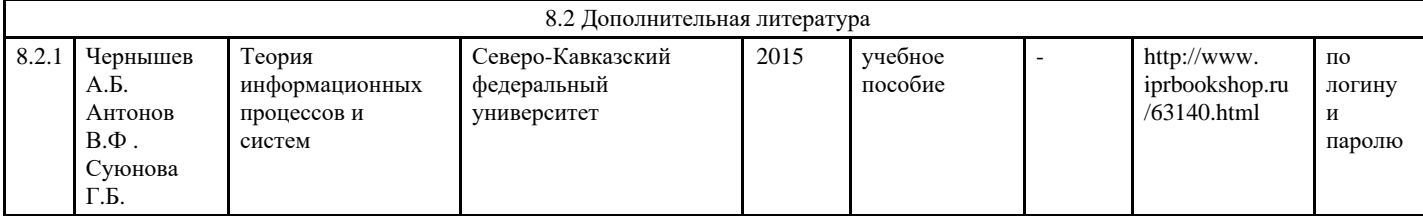

# **9.Особенности организации образовательной деятельности для лиц с ограниченными возможностями здоровья**

В МФЮА созданы специальные условия для получения высшего образования по образовательным программам обучающимися с ограниченными возможностями здоровья (ОВЗ).

Для перемещения инвалидов и лиц с ограниченными возможностями здоровья в МФЮА созданы специальные условия для беспрепятственного доступа в учебные помещения и другие помещения, а также их пребывания в указанных помещениях с учетом особенностей психофизического развития, индивидуальных возможностей и состояния здоровья таких обучающихся.

При получении образования обучающимся с ограниченными возможностями здоровья при необходимости предоставляются бесплатно специальные учебники и учебные пособия, иная учебная литература. Также имеется возможность предоставления услуг ассистента, оказывающего обучающимся с ограниченными возможностями здоровья необходимую техническую помощь, в том числе услуг сурдопереводчиков и тифлосурдопереводчиков.

Получение доступного и качественного высшего образования лицами с ограниченными возможностями здоровья обеспечено путем создания в университете комплекса необходимых условий обучения для данной категории обучающихся. Информация о специальных условиях, созданных для обучающихся с ограниченными возможностями здоровья, размещена на сайте университета [\(http://www.mfua.ru/sveden/objects/#objects\).](http://www.mfua.ru/sveden/objects/#objects))

Для обучения инвалидов и лиц с ОВЗ, имеющих нарушения опорно-двигательного аппарата обеспечиваются и совершенствуются материально-технические условия беспрепятственного доступа в учебные помещения, столовую, туалетные, другие помещения, условия их пребывания в указанных помещениях (наличие пандусов, поручней, расширенных дверных проемов и др.).

Для адаптации к восприятию обучающимися инвалидами и лицами с ОВЗ с нарушенным слухом справочного, учебного материала, предусмотренного образовательной программой по выбранным направлениям подготовки, обеспечиваются следующие условия:

для лучшей ориентации в аудитории, применяются сигналы, оповещающие о начале и конце занятия (слово «звонок» пишется на доске);

внимание слабослышащего обучающегося привлекается педагогом жестом (на плечо кладется рука, осуществляется нерезкое похлопывание);

разговаривая с обучающимся, педагог смотрит на него, говорит ясно, короткими предложениями, обеспечивая возможность чтения по губам.

Компенсация затруднений речевого и интеллектуального развития слабослышащих инвалидов и лиц с ОВЗ проводится за счет:

использования схем, диаграмм, рисунков, компьютерных презентаций с гиперссылками, комментирующими отдельные компоненты изображения;

регулярного применения упражнений на графическое выделение существенных признаков предметов и явлений;

обеспечения возможности для обучающегося получить адресную консультацию по электронной почте по мере необходимости.

Для адаптации к восприятию инвалидами и лицами с ОВЗ с нарушениями зрения справочного, учебного, просветительского материала, предусмотренного образовательной программой МФЮА по выбранной специальности, обеспечиваются следующие условия:

ведется адаптация официального сайта в сети Интернет с учетом особых потребностей инвалидов по зрению, обеспечивается наличие крупношрифтовой справочной информации о расписании учебных занятий;

в начале учебного года обучающиеся несколько раз проводятся по зданию МФЮА для запоминания месторасположения кабинетов, помещений, которыми они будут пользоваться;

педагог, его собеседники, присутствующие представляются обучающимся, каждый раз называется тот, к кому педагог обращается;

действия, жесты, перемещения педагога коротко и ясно комментируются;  $\bullet$ 

печатная информация предоставляется крупным шрифтом (от 18 пунктов), тотально озвучивается; обеспечивается необходимый уровень освещенности помещений;

предоставляется возможность использовать компьютеры во время занятий и право записи объяснения на диктофон (по желанию обучающегося).

Форма проведения текущей и промежуточной аттестации для обучающихся с ОВЗ определяется преподавателем в соответствии с учебным планом. При необходимости обучающемуся с ОВЗ с учетом его индивидуальных психофизических особенностей дается возможность пройти промежуточную аттестацию устно, письменно на бумаге, письменно на компьютере, в форме тестирования и т.п., либо предоставляется дополнительное время для подготовки ответа.

Год начала под готовки студентов - 2018